#### Crash Course in Supercomputing

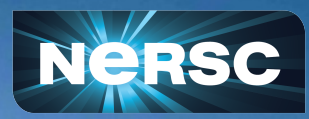

Rebecca Hartman-Baker, PhD User Engagement Group Lead Charles Lively III, PhD Science Engagement Engineer Helen He, PhD User Engagement Group June 28, 2024

Computing Sciences Summer Student Program & NERSC/ALCF/OLCF Supercomputing User Training 2024

1

#### Today's Pipeline **Morning Session Overview**

- Introduction to Parallel Programming Concepts 09:00 am PDT
- Understanding Supercomputer Architecture
- Basic Parallelism & MPI
- BREAK 10:30 a.m. 10:45 a.m. PDT
- MPI Collectives
- Q&A
- LUNCH 12:00 p.m. -01:00 p.m. PDT

*Please refer to Event Web Page for Specific Times*

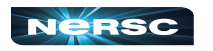

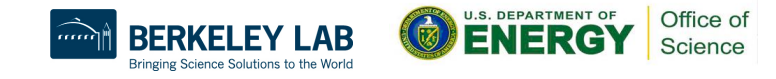

## Today's Pipeline **Afternoon Session Preview (after Lunch)**

- Introduction to OpenMP: 01:00 p.m. PDT
- Understanding OpenMP + Hybrid OpenMP Concepts
- **BREAK** : 02:45 p.m. 03:00 p.m. PDT
- Interactive Exercises & Hands-On Practice
- **ADJOURN:** 04:00 p.m. PDT

*Please refer to Event Web Page for More Detailed Session Times*

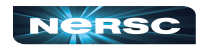

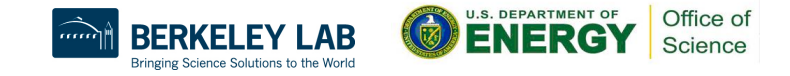

# Some Logistics

- In-person attendees please also join Zoom for full participation
- Please change your name in Zoom session
	- to: first\_name last\_name
	- Click "Participants", then "More" next to your name to rename
- Click the CC button to toggle captions and View Full Transcript
- **Session is being recorded**
- Users are muted upon joining Zoom
	- Feel free to unmute and ask questions or ask in GDoc below
- GDoc is used for Q&A (instead of Zoom chat)
	- <https://tinyurl.com/4fvkzeud>
- Please answer a short survey afterward
	- <https://tinyurl.com/562bvv62>

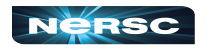

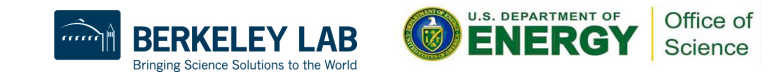

## Some Logistics

- Slides and videos will be available on NERSC Training Event page and LBNL Computing Sciences Summer Program page
	- [https://www.nersc.gov/crash-course-in-supercomputing-jun2024/](https://www.nersc.gov/crash-course-in-supercomputing-jun2022/)
	- [https://cs.lbl.gov/careers/summer-student-and-faculty-program/2024-csa](https://cs.lbl.gov/careers/summer-student-and-faculty-program/2024-csa-summer-program/summer-program/)[summer-program/summer-program/](https://cs.lbl.gov/careers/summer-student-and-faculty-program/2024-csa-summer-program/summer-program/)
- You're encouraged to register for OpenMP Monthly Training Series, May-Oct 2024
	- <https://www.nersc.gov/openmp-training-series-may-oct-2024>
	- Session 3 of 7 on July 8. Can catch up Session 1 and 2 via videos and exercises
- Introduction to CUDA Programming Training (coming soon)

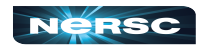

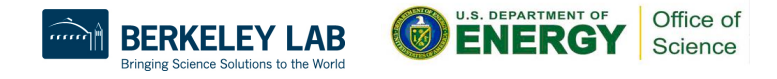

## Hands-on Exercises on Perlmutter

**ssh <user>@perlmutter.nersc.gov**, land on login node:

- **% cd \$SCRATCH**
- **[% git clone https://github.com/NERSC/crash-](https://github.com/NERSC/crash-course-supercomputing.git)**

**[course-supercomputing.git](https://github.com/NERSC/crash-course-supercomputing.git)**

- Downloads all exercises (and answers!)
- References
	- Running Jobs:<https://docs.nersc.gov/jobs/>
	- Interactive Jobs: [https://docs.nersc.gov/jobs/examples/#interactive](https://docs.nersc.gov/jobs/)

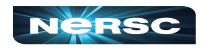

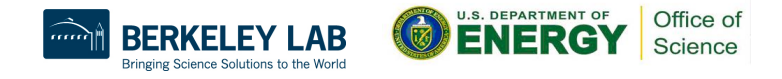

## Using Perlmutter Compute Node Reservations

- Existing NERSC users (at time of registration) have been added to "**ntrain3**" project
- Apply for a training account if no NERSC account at time of registration or if MFA for login is not setup yet
	- <https://iris.nersc.gov/train>, and use the 4-letter code bk8X
	- Training accounts valid until July 10
- Perlmutter node reservations: 10:30 am 4:30 pm PDT today
	- **--reservation=crash\_course -A ntrain3 -C cpu**

for sbatch or salloc sessions

○ No need to use **--reservation** or **-A** when outside of the reservation hours

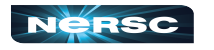

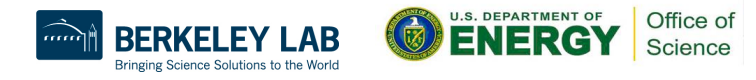

#### NERSC Code of Conduct

As NERSC collaborators, we are all bound by the Code of Conduct:

We agree to **work together professionally and productively** towards our shared goals while respecting each other's differences and ideas.

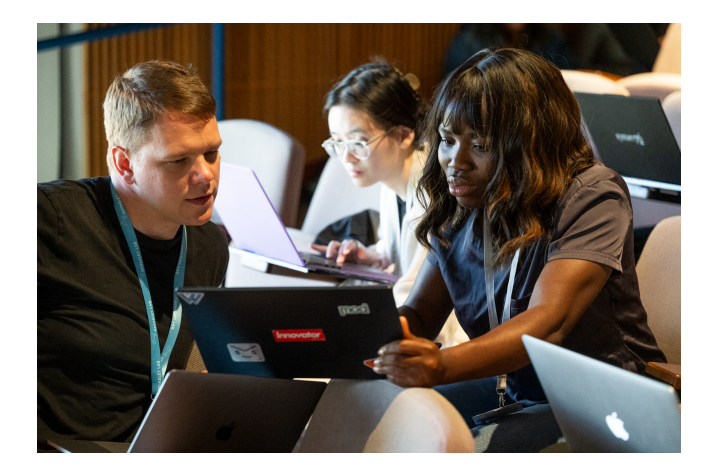

We should all feel free to speak up to maintain this environment and remember there are resources available to **report violations** to foster an inclusive, collaborative environment. Email [nersc-training@lbl.gov](mailto:nersc-training@lbl.gov) for any concerns

<https://www.nersc.gov/nersc-code-of-conduct>or search "NERSC Code of Conduct"

8

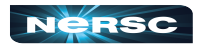

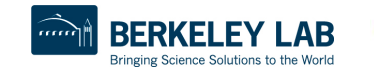

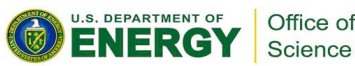

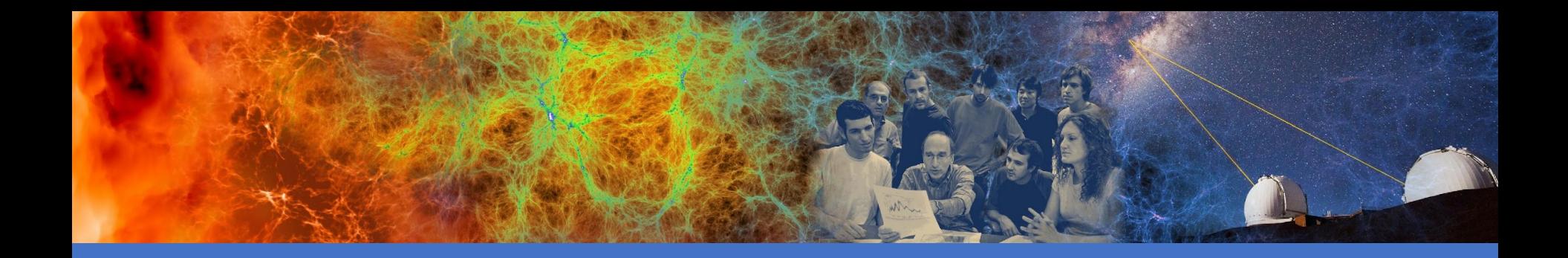

#### Introduction to Parallel Programming Concepts

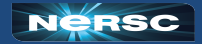

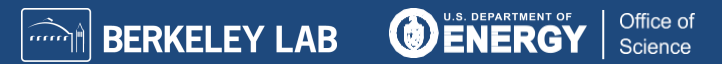

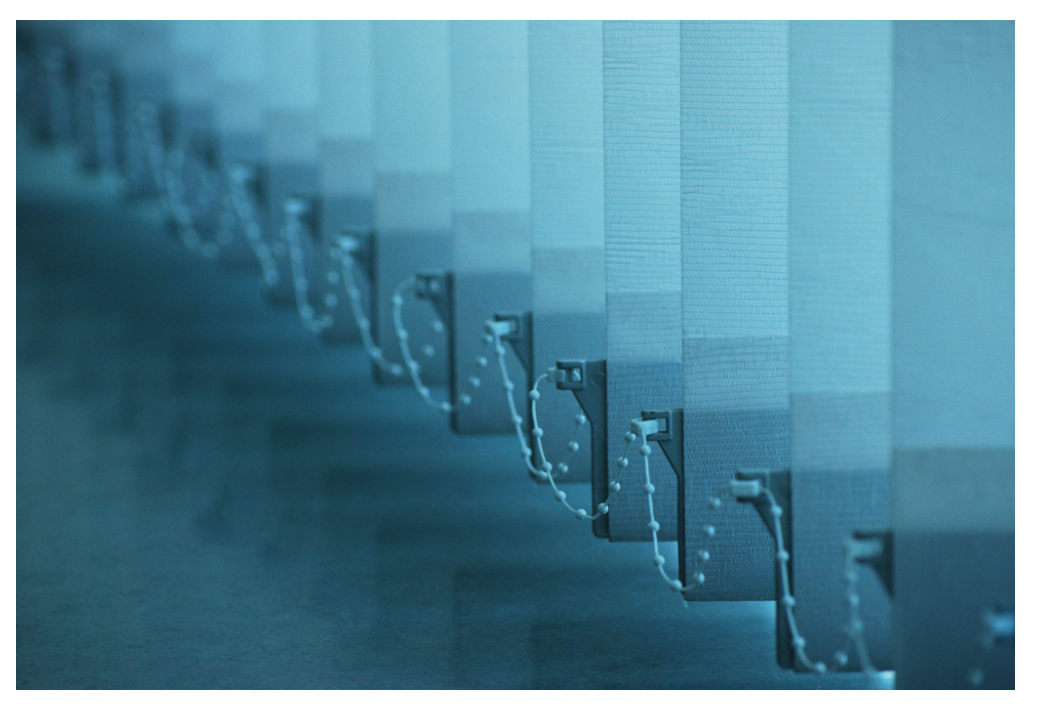

#### I. PARALLELISM

"Parallel Worlds" by aloshbennett from [http://www.flickr.com/photos/aloshbennett/](http://www.flickr.com/photos/aloshbennett/3209564747/sizes/l/in/photostream/) [3209564747/sizes/l/in/photostream/](http://www.flickr.com/photos/aloshbennett/3209564747/sizes/l/in/photostream/)

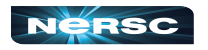

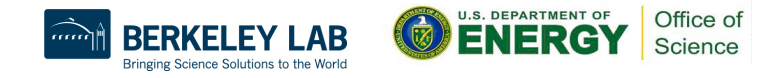

#### I. Parallelism

- Concepts of Parallelization
- Serial vs. Parallel
- Parallelization strategies

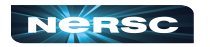

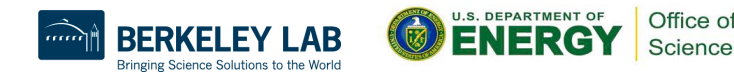

#### What is Parallelism?

#### **Generally Speaking:**

- Parallelism lets us work smarter, not harder, by simultaneously tackling multiple tasks.
- How?
	- $\blacksquare$  the concept of dividing a task or problem into smaller subtasks that can be executed simultaneously.
- Benefit?
	- Work can get done more efficiently, thus quicker!

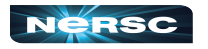

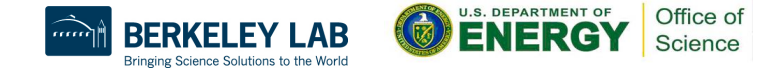

## Parallelization Concepts

This concept applies to both everyday activities like preparing dinner:

- Imagine preparing a lasagna dinner with multiple tasks involved.
- Some tasks, such as making the sauce, assembling the lasagna, and baking it, can be performed independently and concurrently.
- These tasks do not depend on each other's completion, allowing for parallel execution.

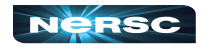

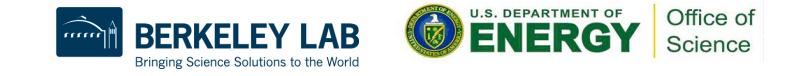

#### Serial vs. Parallel

- Serial: tasks must be performed in sequence
- *Parallel:* tasks can be performed independently in any order

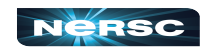

from <u>https://omkaracharekar.hashnode.dev/unlocking-the-power-of-parallel-computing-in-</u><br>iulia-programming "Unlocking the Power of Parallel Computing in Julia Programming" by Ombar Karachare julia-programming

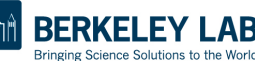

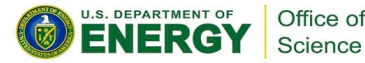

#### Serial vs. Parallel

- Serial: tasks must be performed in sequence
- *Parallel:* tasks can be performed independently in any order

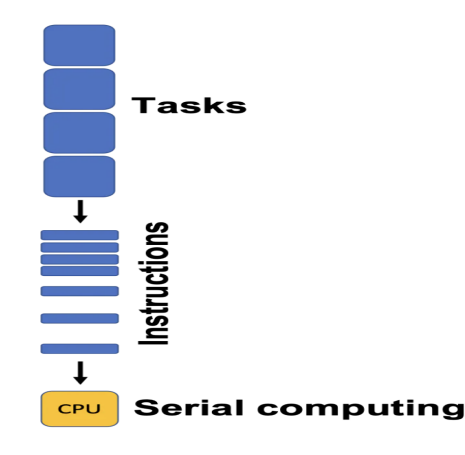

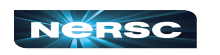

from <u>https://omkaracharekar.hashnode.dev/unlocking-the-power-of-parallel-computing-in-</u><br>iulia-programming "Unlocking the Power of Parallel Computing in Julia Programming" by Ombar Karachare iulia-programming

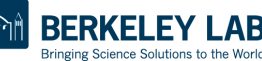

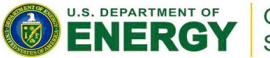

Office of Science

#### Serial vs. Parallel

- Serial: tasks must be performed in sequence
- *Parallel:* tasks can be performed independently in any order

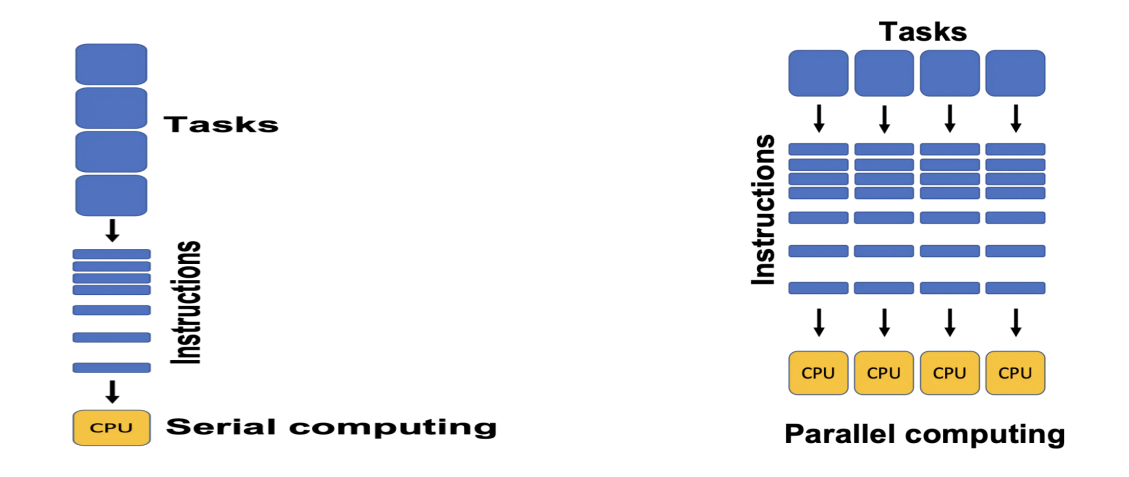

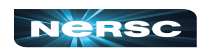

from <u>https://omkaracharekar.hashnode.dev/unlocking-the-power-of-parallel-computing-in-</u><br>iulia-programming "Unlocking the Power of Parallel Computing in Julia Programming" by Ombar Karachare julia-programming

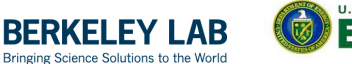

BE

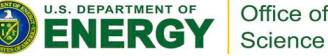

● Preparing Lasagna Dinner

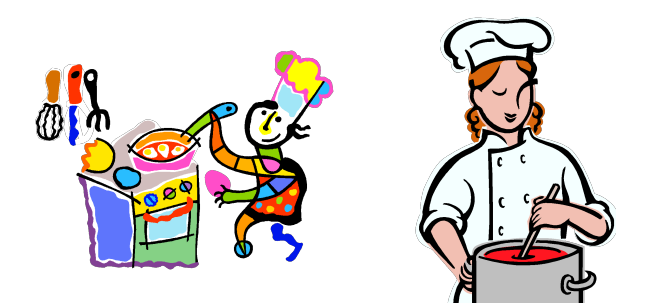

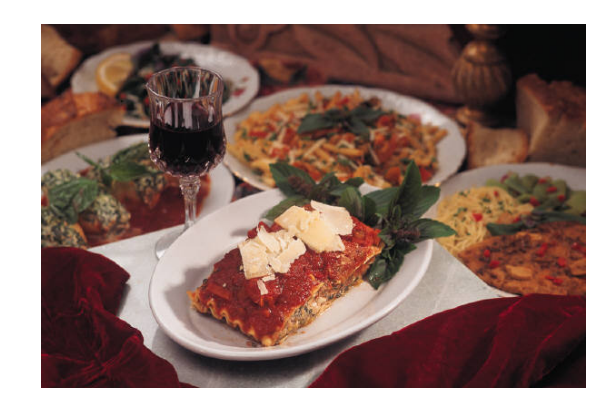

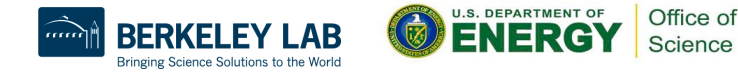

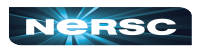

● Preparing Lasagna Dinner

#### **SERIAL TASKS**

- Making the sauce
- Assembling the lasagna
- Baking the lasagna
- Washing lettuce
- Cutting vegetables
- Assembling the salad

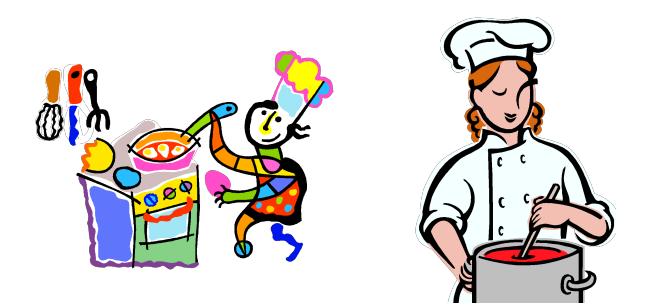

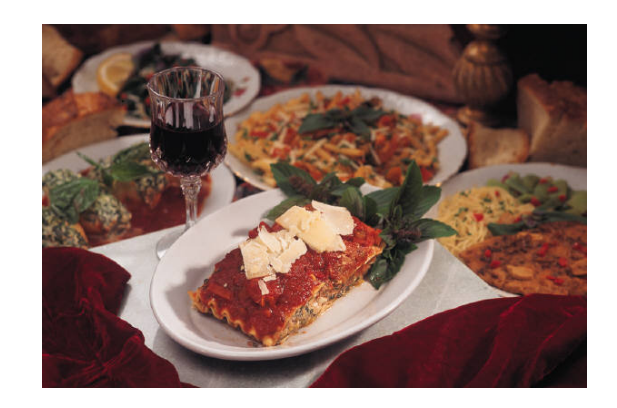

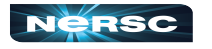

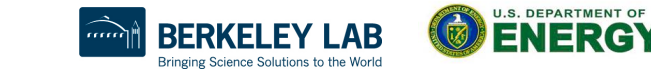

15

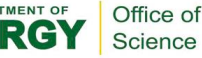

● Preparing Lasagna Dinner

#### **SERIAL TASKS**

- Making the sauce
- Assembling the lasagna
- Baking the lasagna
- **Washing lettuce**
- Cutting vegetables
- Assembling the salad

#### **PARALLEL TASKS**

- Making the lasagna
- Making the salad
- Setting the table

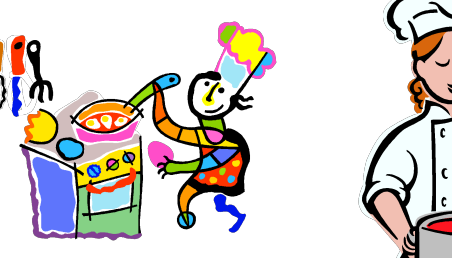

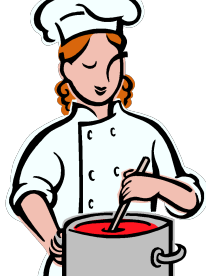

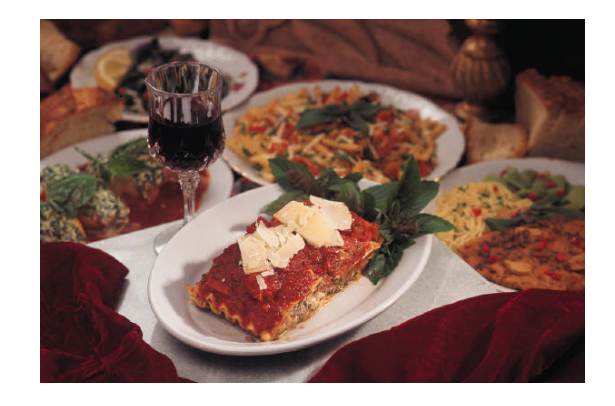

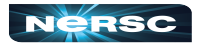

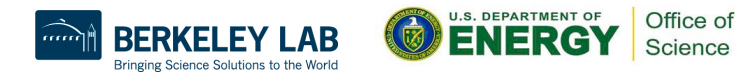

#### Serial vs. Parallel: Graph

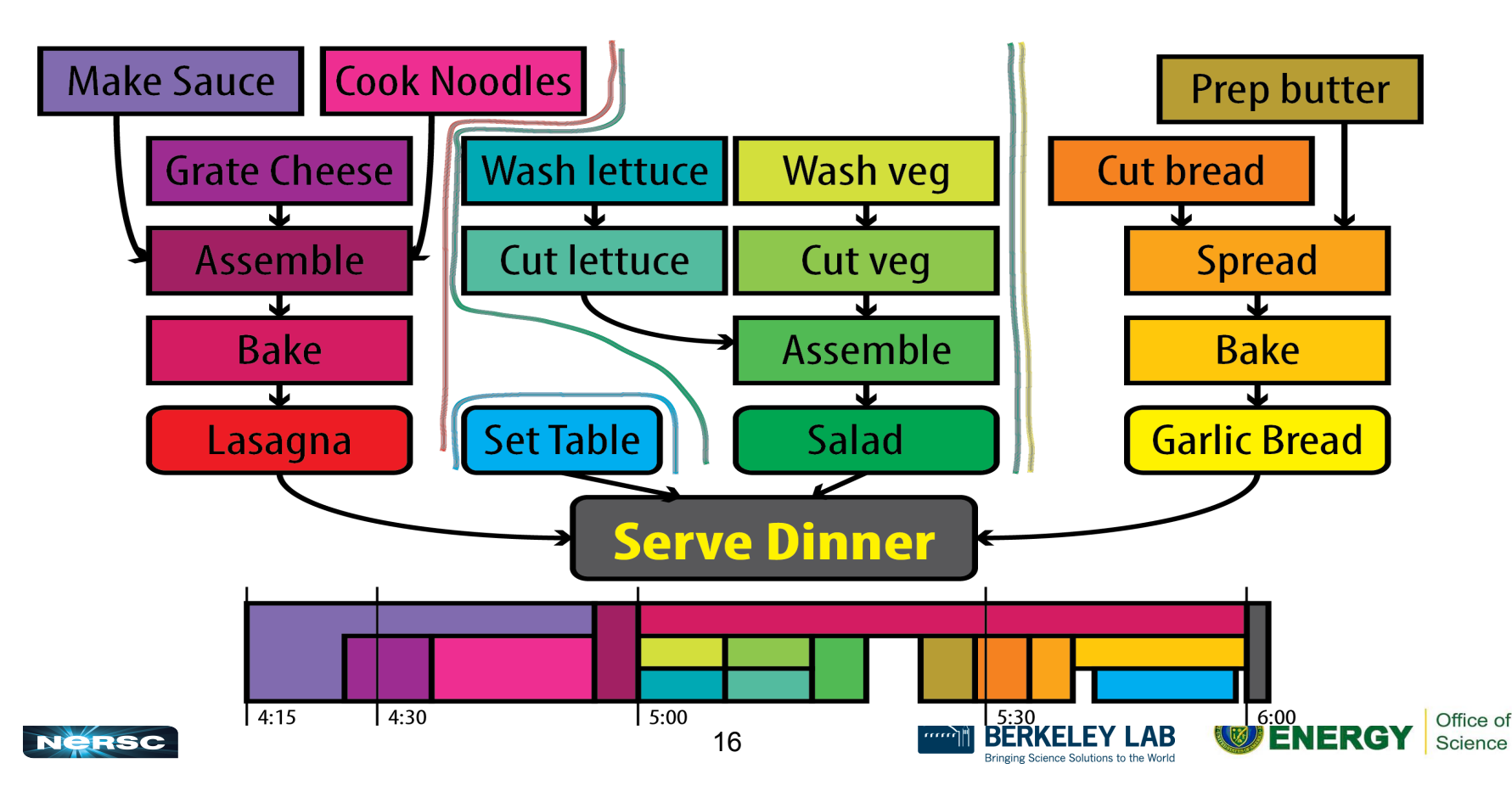

#### Serial vs. Parallel: Graph

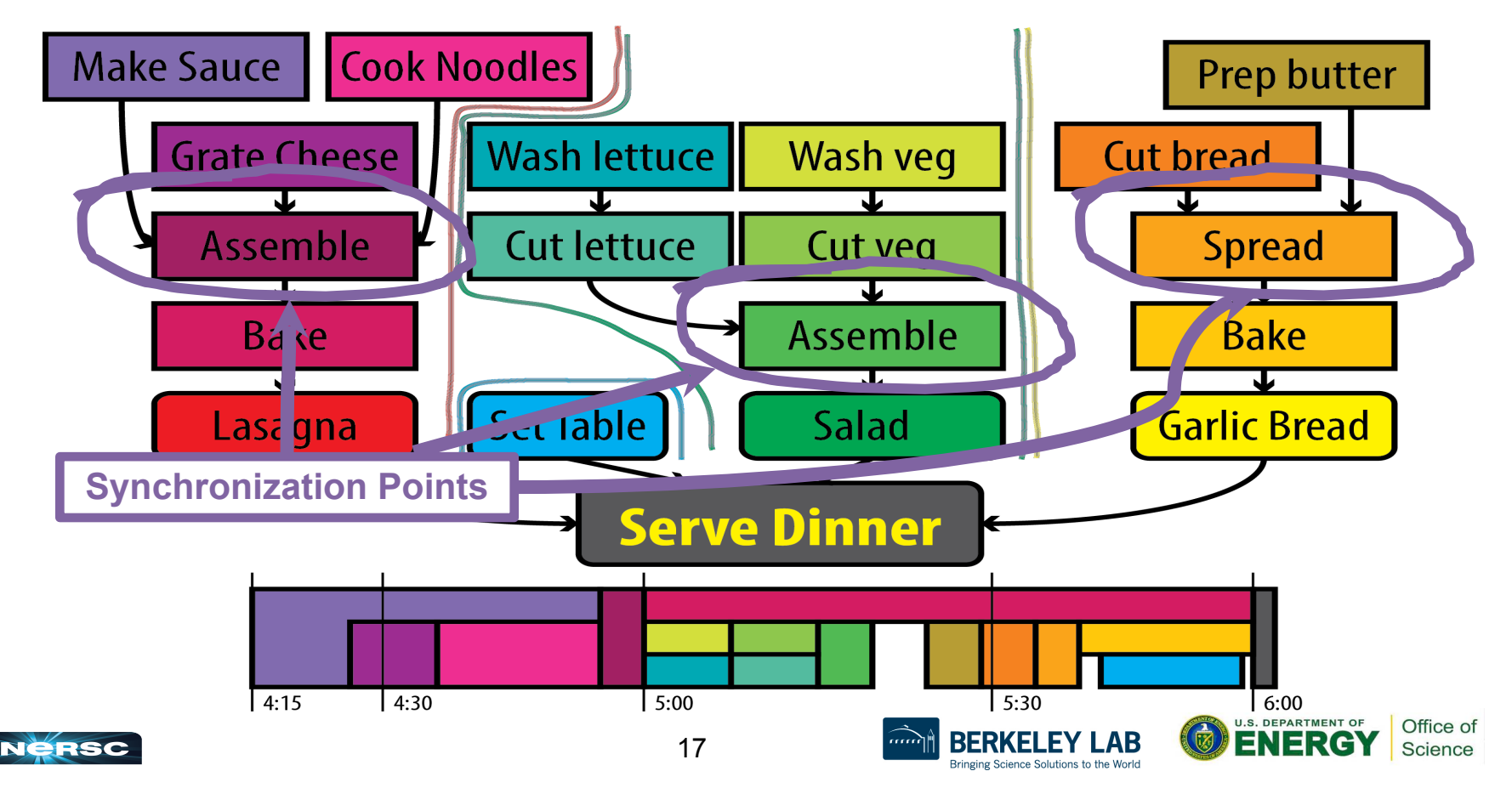

#### Serial vs. Parallel: Graph

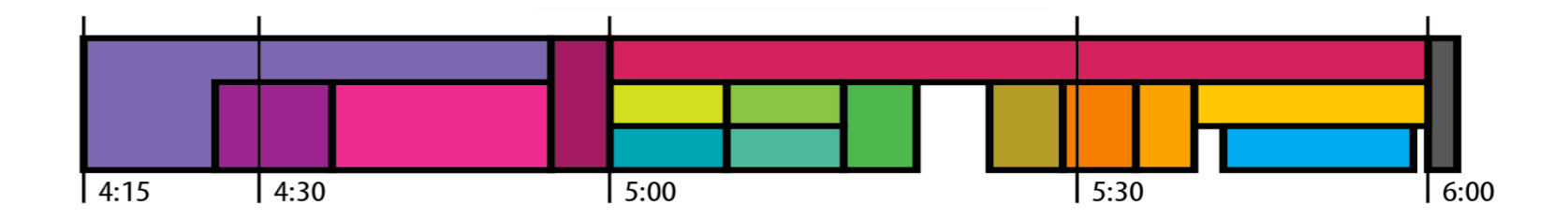

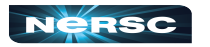

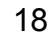

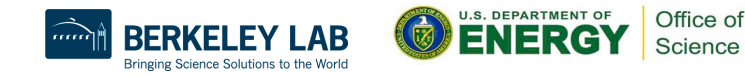

- Could have several chefs, each performing one parallel task
- This is concept behind parallel computing

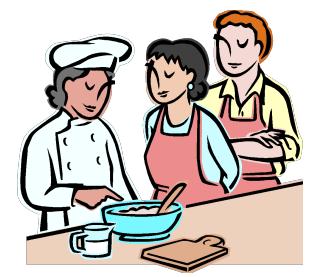

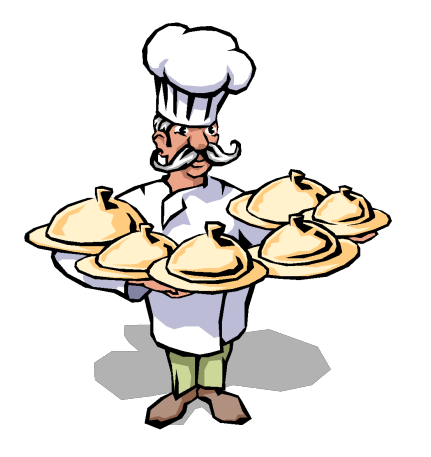

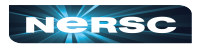

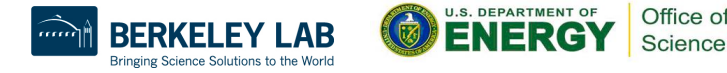

## Discussion: Jigsaw Puzzle\*

- Suppose we want to do a large, *N*piece jigsaw puzzle (e.g., *N =* 10,000 pieces)
- Time for one person to complete puzzle: *T* hours
- How can we decrease walltime to completion?

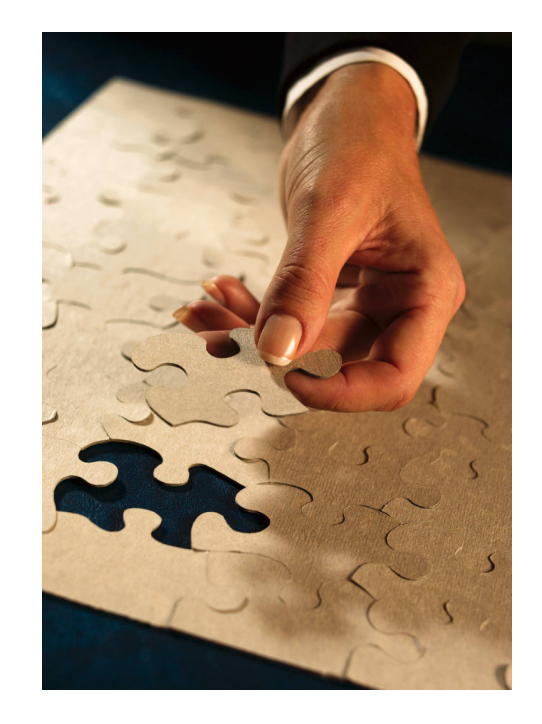

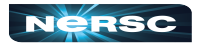

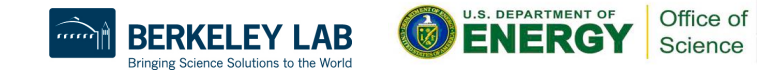

### Discussion: Jigsaw Puzzle

● Impact of having multiple people at the table

- Walltime to completion
- Communication
- Resource contention
- Let number of people  $= p$ 
	- $\circ$  Think about what happens when  $p = 1, 2, 4, ... 5000$

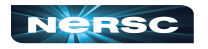

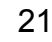

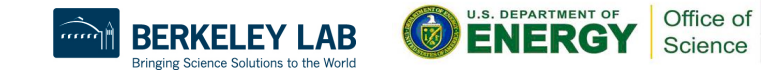

### Discussion: Jigsaw Puzzle

Alternate setup: *p* people, each at separate table with *N/p* pieces each

- What is the impact on
	- Walltime to completion
	- Communication
	- Resource contention?

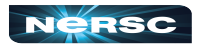

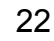

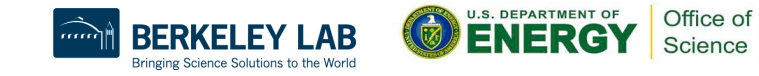

### Discussion: Jigsaw Puzzle

Alternate setup: divide puzzle by features, each person works on one, e.g., mountain, sky, stream, tree, meadow, etc.

- What is the impact on
	- Walltime to completion
	- **Communication**
	- Resource contention?

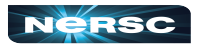

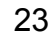

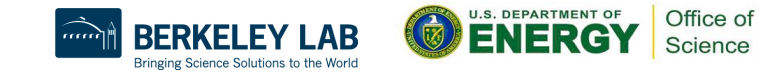

# Parallel Algorithm Design: PCAM

- *Partition*
	- Decompose problem into fine-grained tasks to maximize potential parallelism
- *Communication*
	- Determine communication pattern among tasks
- *Agglomeration*
	- Combine into coarser-grained tasks, if necessary, to reduce communication requirements or other costs

#### *Mapping*

○ Assign tasks to processors, subject to tradeoff between communication cost and concurrency

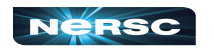

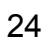

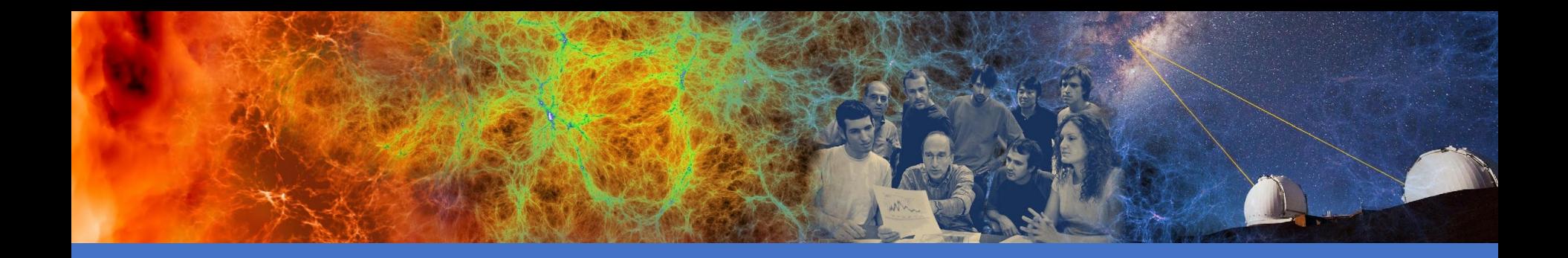

#### Understanding Supercomputing Architecture

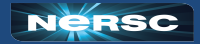

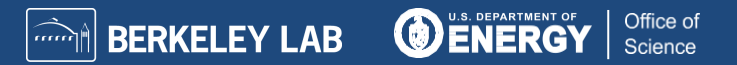

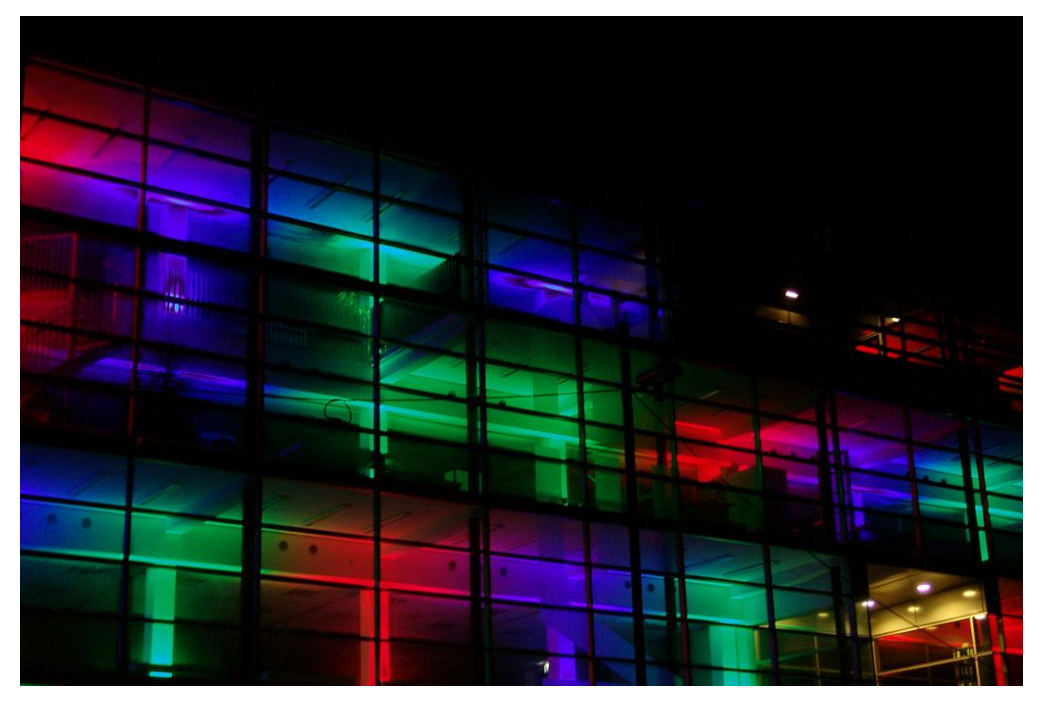

#### II. ARCHITECTURE

"Architecture" by marie-ll,<http://www.flickr.com/photos/grrrl/324473920/sizes/l/in/photostream/>

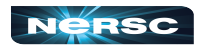

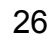

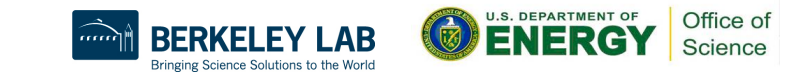

## II. Supercomputer Architecture

- What is a supercomputer?
- Conceptual overview of architecture

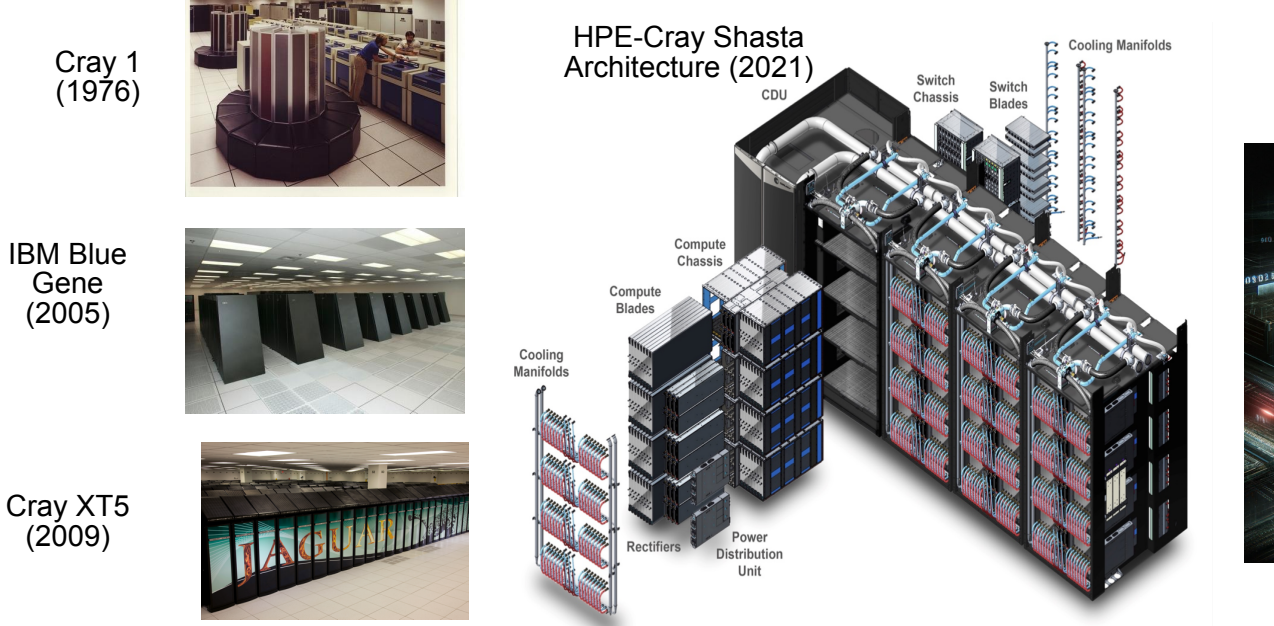

Future HPC Architecture (2029-???)

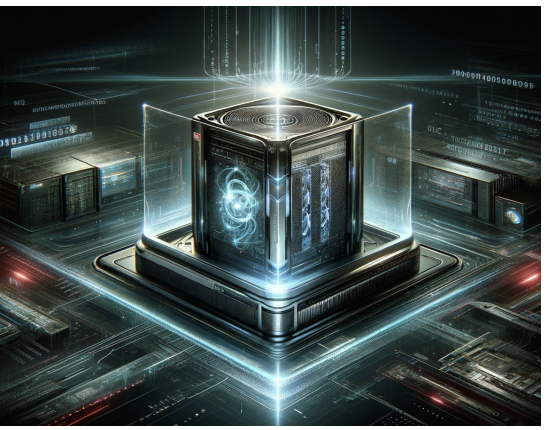

U.S. DEPARTMENT OF

Bringing Science Solutions to the World

Office of Science

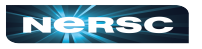

### What Is a Supercomputer?

*"The biggest, fastest computer right this minute." – Henry Neeman* **Tips on Identifying a Supercomputer**

- Generally, at least 100 times more powerful than PC
- This field of study known as supercomputing, high-performance computing (HPC), or scientific computing
- Scientists utilize supercomputers to solve complex problems.
	- Really hard problems need really LARGE (super)computers

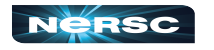

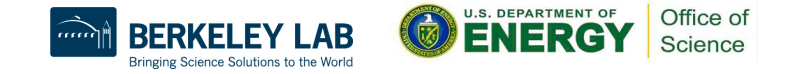

# Supercomputing Architectures

#### **Cluster Architecture**

- o Connects multiple standalone computers to work together as a single system. Provides a cost-effective solution for scalable computing power.
- Symmetric Multiprocessing (SMP)
	- o Involves multiple processors sharing a single memory space. Suitable for tasks requiring frequent communication between processors.
- Massively Parallel Processing (MPP)
	- o Consists of many processors with their own memory. Effective for tasks that can be divided into independent subtasks.

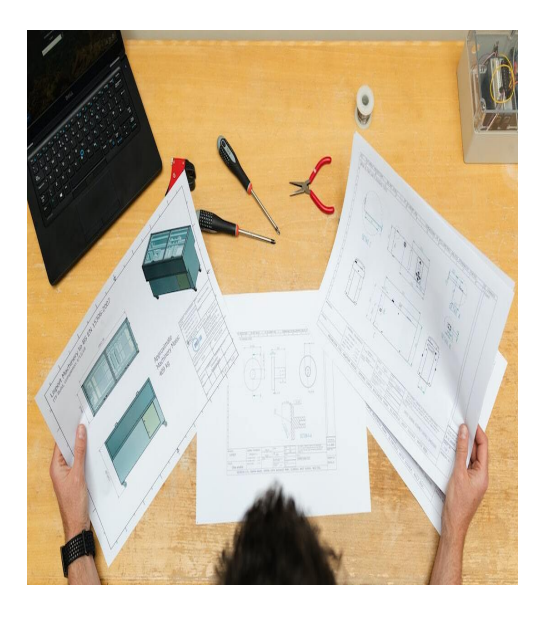

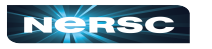

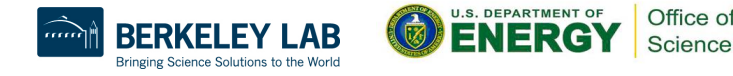

#### SMP Architecture

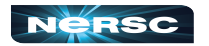

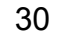

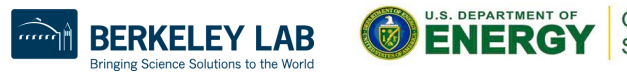

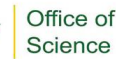

#### SMP Architecture

- SMP stands for Symmetric Multiprocessing architecture
	- commonly used in supercomputers, servers, and high-performance computing environments.
	- all processors have equal access to memory and input/output devices.
		- Massive memory, shared by multiple processors

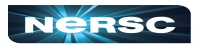

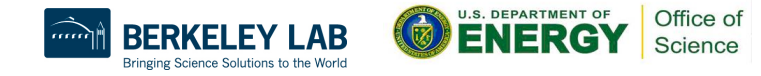

#### SMP Architecture

- SMP stands for Symmetric Multiprocessing architecture
	- commonly used in supercomputers, servers, and high-performance computing environments.
	- all processors have equal access to memory and input/output devices.
		- Massive memory, shared by multiple processors
- Any processor can work on any task, no matter its location in memory
	- Ideal for parallelization of sums, loops, etc.

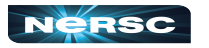

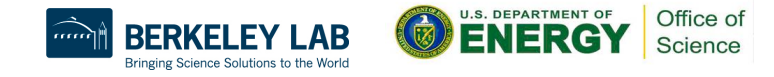
### SMP Architecture

- SMP stands for Symmetric Multiprocessing architecture
	- commonly used in supercomputers, servers, and high-performance computing environments.
	- all processors have equal access to memory and input/output devices.
		- Massive memory, shared by multiple processors
- Any processor can work on any task, no matter its location in memory
	- Ideal for parallelization of sums, loops, etc.
- SMP systems and architectures allow for better load balancing and resource utilization across multiple processors.

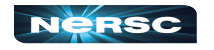

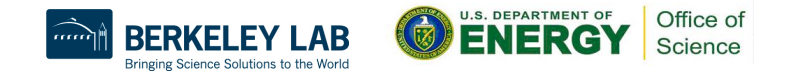

#### Cluster Architecture

- CPUs on racks, do computations (fast)
- Communicate through networked connections (slow)
- Want to write programs that divide computations evenly but minimize communication

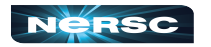

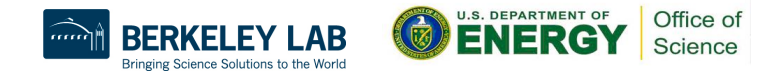

#### State-of-the-Art Architectures

- Today: hybrid architectures very common
	- Multiple {16, 24, 32, 64, 68, 128}-core nodes, connected to other nodes by (slow) interconnect
	- Cores in node share memory (like small SMP machines)
	- Machine appears to follow cluster architecture (with multicore nodes rather than single processors)
	- To take advantage of all parallelism, use MPI (cluster) and OpenMP (SMP) hybrid programming

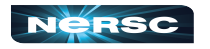

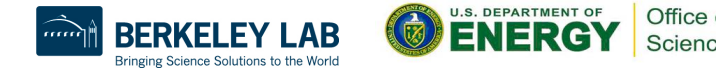

#### NERSC Systems Ecosystem

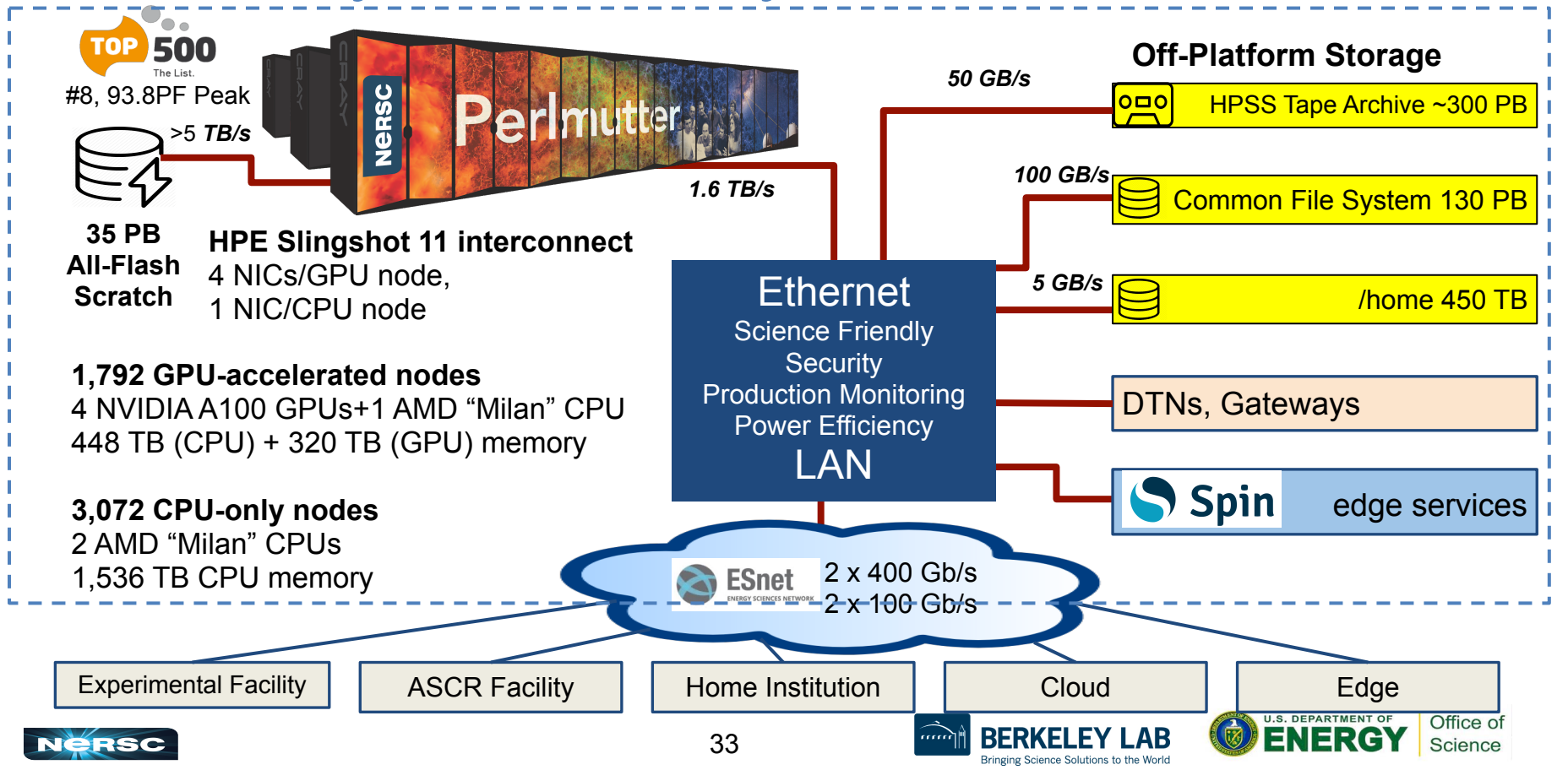

# Perlmutter: Optimized for Science

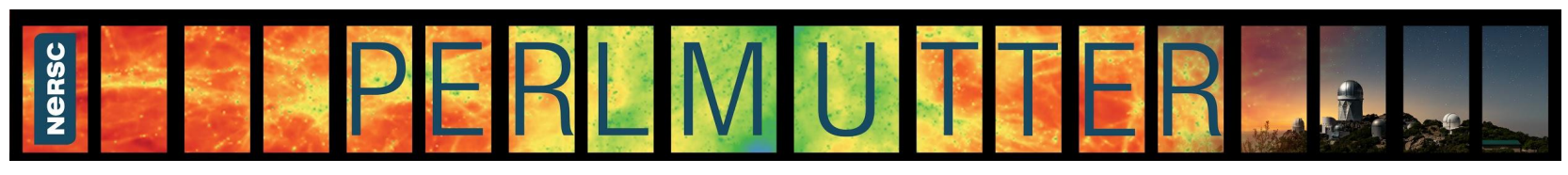

- First phase arrived 2021; second phase in 2022; final acceptance in 2023
- GPU-accelerated and CPU-only nodes
- HPE Cray Slingshot high-performance network
- 35 PB all-flash scratch file system

#### **GPU-Accelerated Nodes**

- 1,536 GPU-accelerated nodes
- 1 AMD "Milan" CPU + 4 NVIDIA A100 GPUs per node
- 256 GB CPU memory and 40 GB GPU high BW memory

#### **CPU-Only Nodes**

- 3,072 CPU only nodes
- 2 AMD "Milan" CPUs per node
- 512 GB memory per node

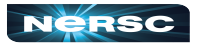

34

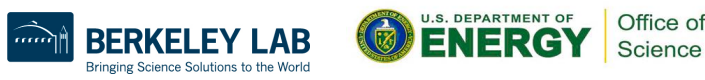

# HPC Systems: Perlmutter

#### **GPU nodes:**

- Immense compute power from GPUs
- Large jobs using many GPUs encouraged
- Great for codes that can exploit GPU compute power

#### **CPU nodes:**

- Powerful CPUs (but only 10% of GPU compute power)
- Equivalent in compute power to all of Cori (former system)
- More like a traditional cluster
- **Great for throughput jobs**

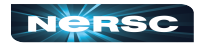

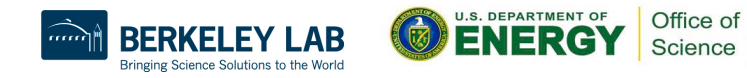

# File Systems

- Global File Systems:
	- Home
	- Community (CFS)
- Local File Systems:
	- Scratch
- Long-term Storage System: ○ HPSS

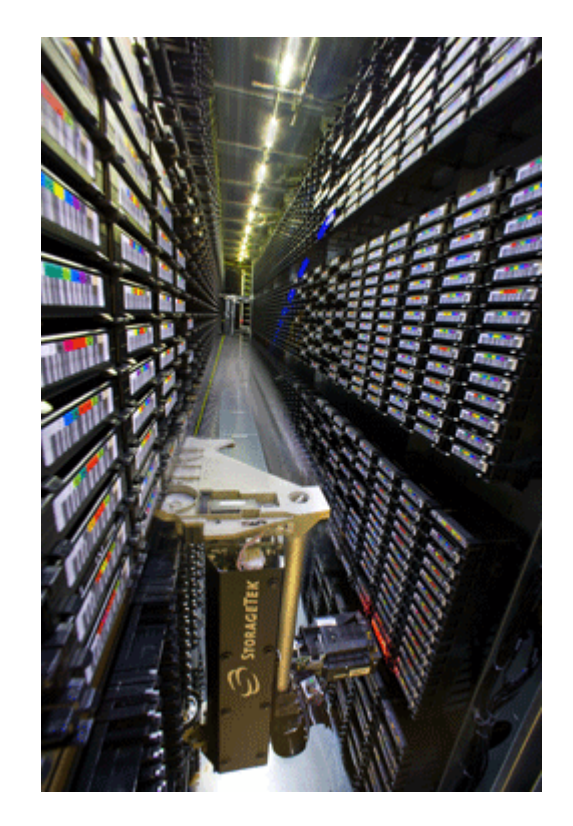

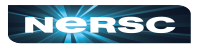

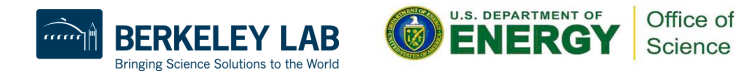

- **Seaborg (2003-2006):** An IBM SP system with 6,656 Power3 processors, each with 375 MHz. It used shared memory and IBM's high-performance switch (HPS) interconnect. The system delivered 10 teraflops.
- **Jacquard (2004-2007):** A Linux cluster with 712 nodes, each containing dual Intel Xeon processors (3.06 GHz). It had 4 GB of memory per node and used Myrinet interconnects, providing 9.2 teraflops.
- **Bassi (2005-2009):** An IBM Power5+ system with 888 processors (1.9 GHz). It had 8 GB of memory per processor and used IBM's Federation switch interconnect, achieving 3.6 teraflops.

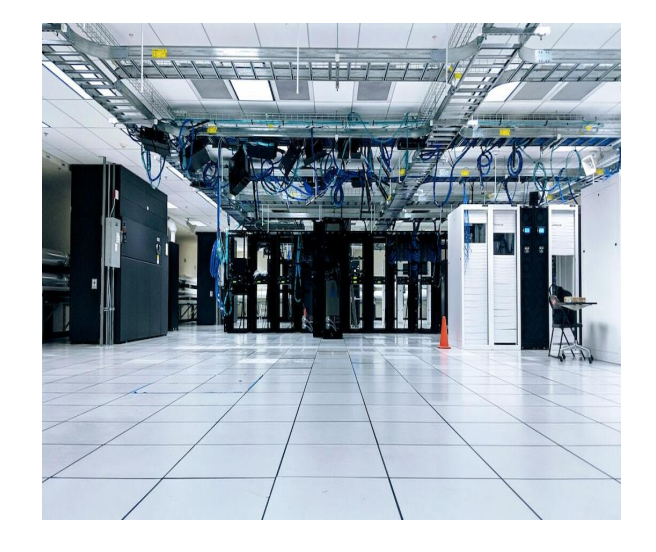

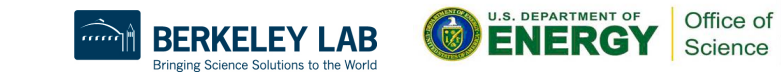

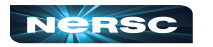

- **Seaborg (2003-2006):** An IBM SP system with 6,656 Power3 processors, each with 375 MHz. It used shared memory and IBM's high-performance switch (HPS) interconnect. The system delivered 10 teraflops.
- **Jacquard (2004-2007):** A Linux cluster with 712 nodes, each containing dual Intel Xeon processors (3.06 GHz). It had 4 GB of memory per node and used Myrinet interconnects, providing 9.2 teraflops.
- **Bassi (2005-2009):** An IBM Power5+ system with 888 processors (1.9 GHz). It had 8 GB of memory per processor and used IBM's Federation switch interconnect, achieving 3.6 teraflops.

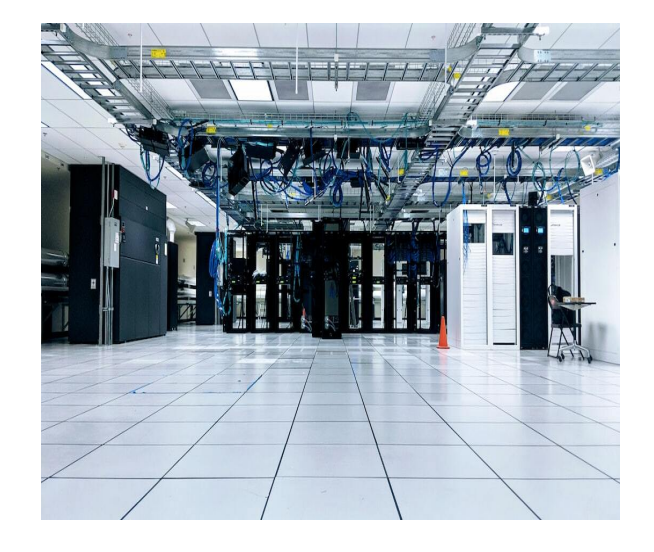

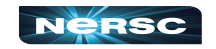

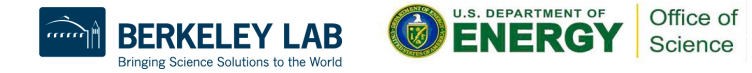

- **Seaborg (2003-2006):** An IBM SP system with 6,656 Power3 processors, each with 375 MHz. It used shared memory and IBM's high-performance switch (HPS) interconnect. The system delivered 10 teraflops.
- **Jacquard (2004-2007):** A Linux cluster with 712 nodes, each containing dual Intel Xeon processors (3.06 GHz). It had 4 GB of memory per node and used Myrinet interconnects, providing 9.2 teraflops.
- **Bassi (2005-2009):** An IBM Power5+ system with 888 processors (1.9 GHz). It had 8 GB of memory per processor and used IBM's Federation switch interconnect, achieving 3.6 teraflops.

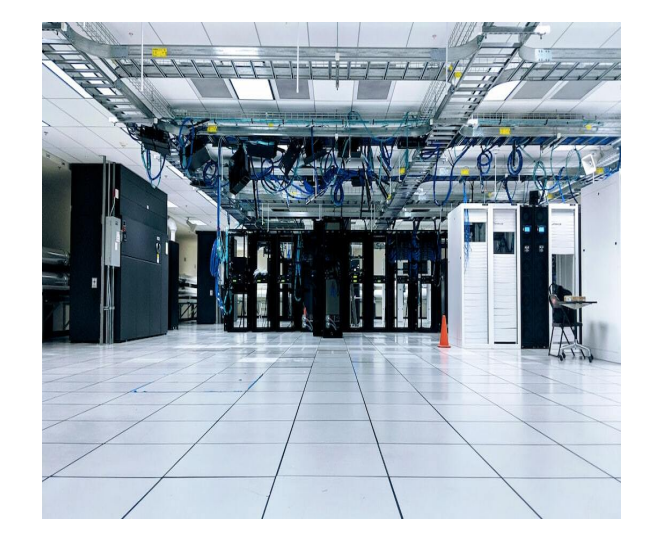

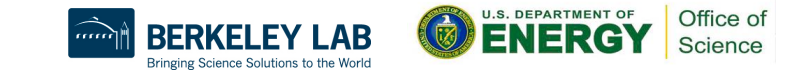

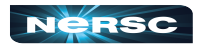

- **Franklin (2008-2012):** A Cray XT4 system with 38,288 AMD Opteron cores (2.3 GHz). It used DDR2 memory and Cray's SeaStar2+ interconnect, delivering 352 teraflops.
- **Hopper (2010-2015):** A Cray XE6 system with 153,216 AMD Magny-Cours cores (2.1 GHz). It had 2 GB of memory per core and used Cray's Gemini interconnect, providing 1.28 petaflops.

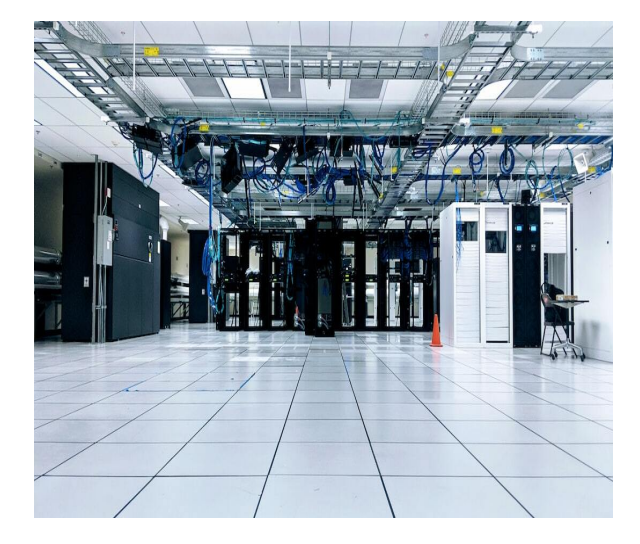

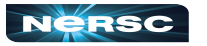

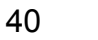

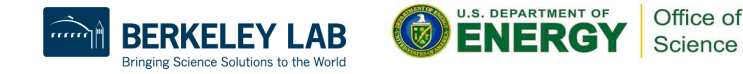

- **Edison (2013-2019):** A Cray XC30 system with 133,824 Intel Ivy Bridge cores (2.4 GHz). It used DDR3 memory and Cray's Aries interconnect, providing 2.57 petaflops.
- **Cori (2016-2023):** A Cray XC40 system with 622,336 cores, including Intel Haswell and Knights Landing processors. It features DDR4 memory and Cray's Aries interconnect, delivering 30 petaflops.

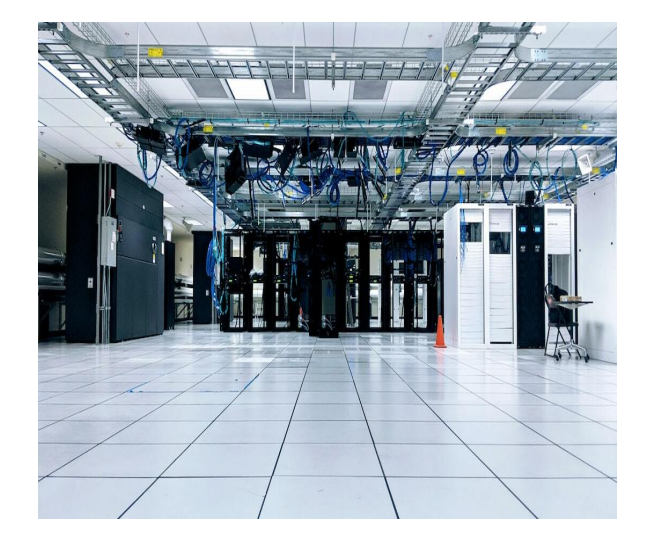

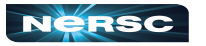

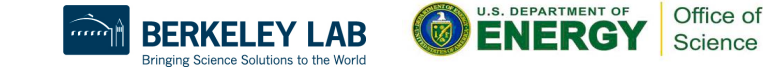

### State-of-the-Art Architectures

- Hybrid CPU/GPGPU architectures also very common
	- Nodes consist of one (or more) multicore CPU + one (or more) GPU
	- Heavy computations offloaded to GPGPUs
	- Separate memory for CPU and GPU
	- Complicated programming paradigm, outside the scope of today's training
		- Often use CUDA to directly program GPU offload portions of code
		- Alternatives: standards-based directives, OpenACC or OpenMP offloading; programming environments such as Kokkos or Raja

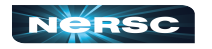

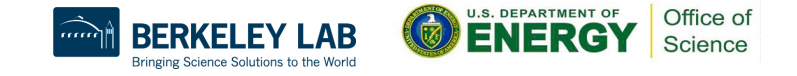

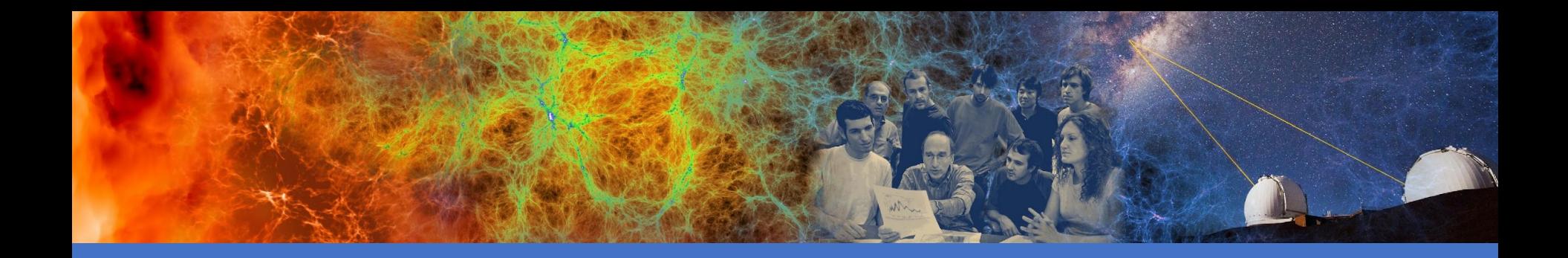

#### Introduction to Message Passing Interface (MPI)

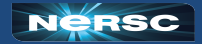

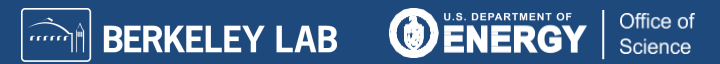

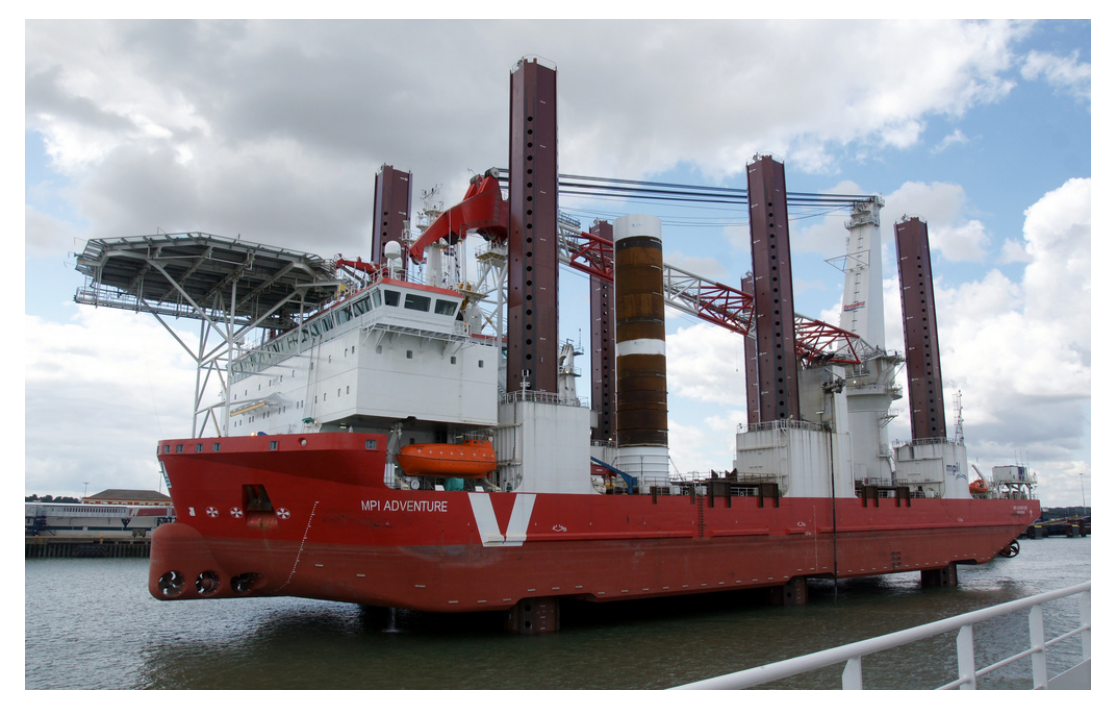

#### III. BASIC MPI

["MPI Adventure" by Stefan Jürgensen, from http://www.flickr.com/photos/](http://www.flickr.com/photos/94039982@N00/6177616380/sizes/l/in/photostream/) [94039982@N00/6177616380/sizes/l/in/photostream/](http://www.flickr.com/photos/94039982@N00/6177616380/sizes/l/in/photostream/)

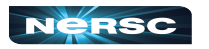

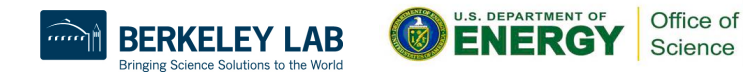

# III. Basic MPI

- Introduction to MPI
- Parallel programming concepts
- The Six Necessary MPI Commands
- Example program

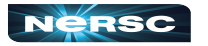

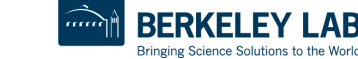

45

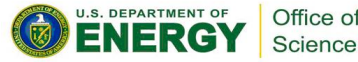

# Introduction to Message Passing Interface (MPI)

- The Message Passing Interface (MPI) is a standardized and portable message-passing system designed to function on a wide variety of parallel computing architectures.
	- Standards have evolved over the years
	- Accommodate advances in hardware and programming practices.
- Industry standard for parallel programming
	- 200+ page document

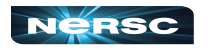

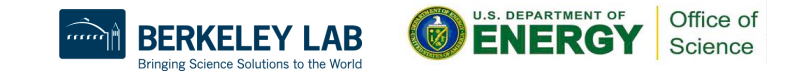

# Introduction to MPI

- MPI implemented by many vendors; open source implementations available too
	- Cray, IBM, HPE vendor implementations
	- MPICH, OpenMPI (open source)
- $\bullet$  MPI function library is used in writing C, C++, or Fortran programs in HPC

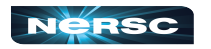

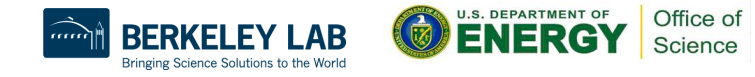

# Introduction to MPI

- MPI-1 (1994 finalized and released)
	- Provided basic point-to-point and collective communication functionalities.
- MPI-2 (1996 release)
	- Introduced several significant extensions, including dynamic process management, parallel I/O, and one-sided communications.
- $\bullet$  MPI-3 (2012 release)
	- Further enhanced the capabilities of MPI with non-blocking collective operations, improved one-sided communications, and better support for shared memory programming. Added support for the Fortran 2008 standard.
- $\bullet$  MPI-4.0 (June 2021 release)
	- Includes several enhancements and new features

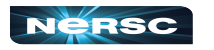

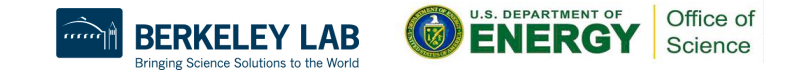

### MPI 4.0 Standard

- Partitioned Communications
	- Introduces a new communication mechanism designed for GPUs & other devices where data can be partitioned into parts that can be processed independently.
- Persistent Collectives
	- Extends the existing persistent communication interface to include collective operations, providing optimizations for frequently repeated operations.
- **Fault Tolerance** 
	- Adds new mechanisms to handle failures in hardware and processes more effectively.
- Enhancements for Hybrid Programming
	- Improvements in the handling of shared memory, which is crucial for systems combining multiple levels of parallelism.

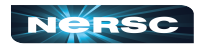

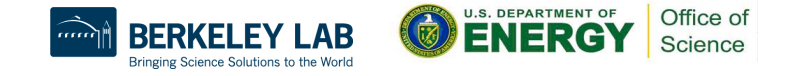

# Parallelization Concepts

- Two primary programming paradigms:
	- **SPMD** (single program, multiple data)
	- **MPMD** (multiple programs, multiple data)
- MPI can be used for either paradigm

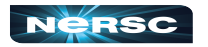

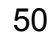

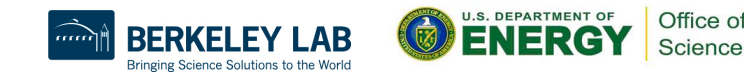

# SPMD vs. MPMD

- SPMD: Write single program that will perform same operation on multiple sets of data
	- Multiple chefs baking many lasagnas
	- **Rendering different frames of movie**
- MPMD: Write different programs to perform different operations on multiple sets of data
	- Multiple chefs preparing four-course dinner
	- Rendering different parts of movie frame
- Can also write hybrid program in which some processes perform same task

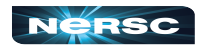

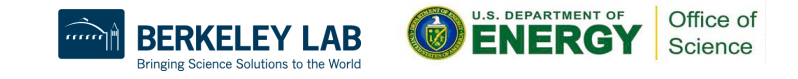

#### The Six Necessary MPI Commands

**int MPI\_Init(int \*argc, char \*\*argv)**

**int MPI\_Finalize(void)**

**int MPI\_Comm\_size(MPI\_Comm comm, int \*size)**

**int MPI\_Comm\_rank(MPI\_Comm comm, int \*rank)**

- **int MPI\_Send(void \*buf, int count, MPI\_Datatype datatype, int dest, int tag, MPI\_Comm comm)**
- **int MPI\_Recv(void \*buf, int count, MPI\_Datatype datatype, int source, int tag, MPI\_Comm comm, MPI\_Status \*status)**

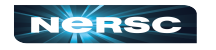

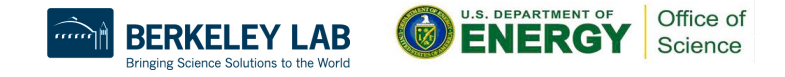

# Initiation and Termination

#### MPI Init(int \*argc, char \*\*argv) initiates MPI

- Place in body of code after variable declarations and before any MPI commands
- Initializes the MPI execution environment. Must be called before any other MPI function.

#### **MPI Finalize(void)** shuts down MPI

- Place near end of code, after last MPI command
- Terminates the MPI execution environment. No MPI function can be called after this except *MPI\_Init* and *MPI\_Finalize*.

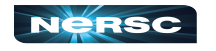

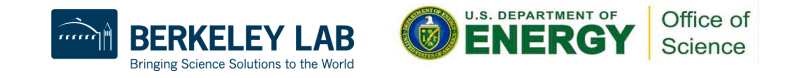

# Message Passing Interface

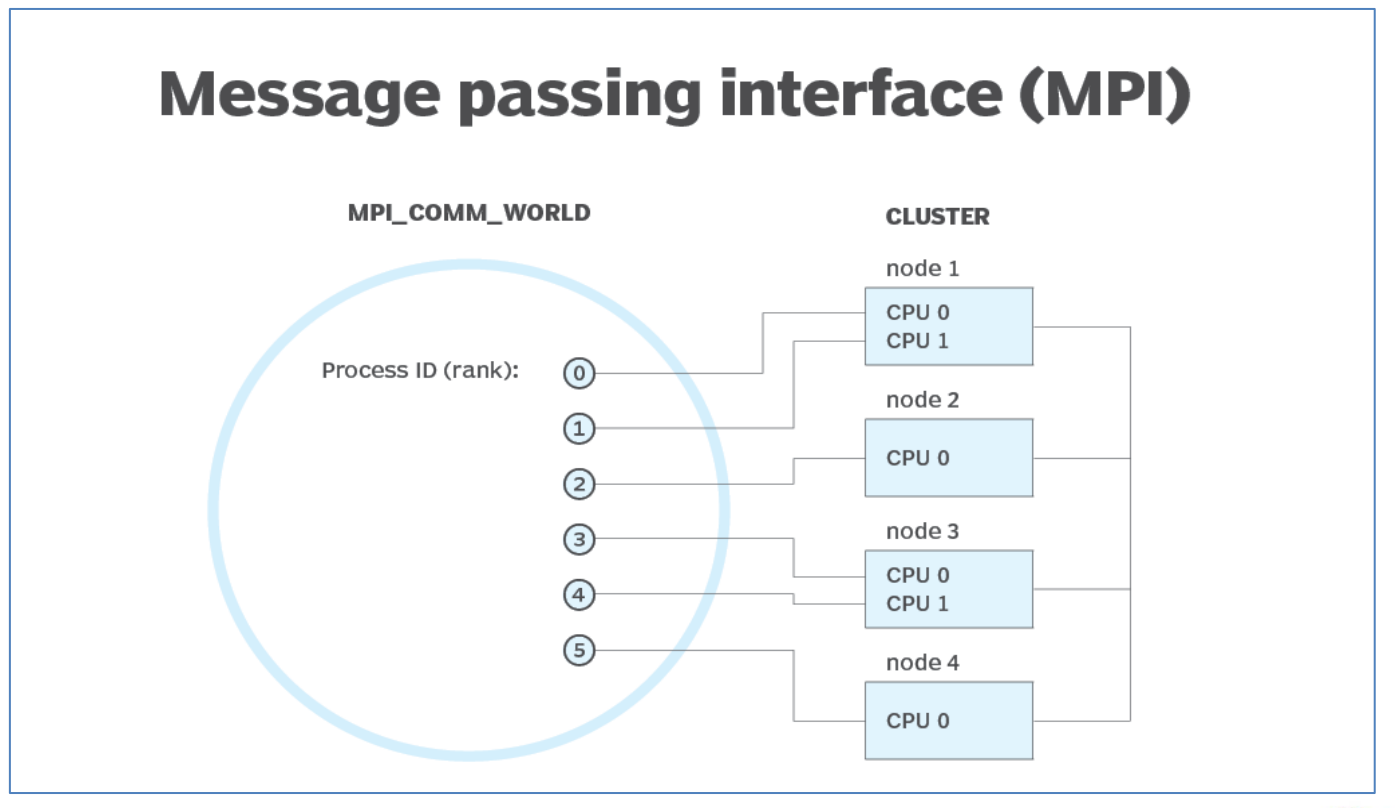

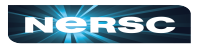

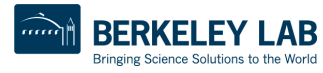

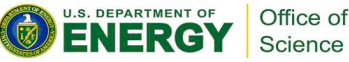

# Environmental Inquiry

- **MPI\_Comm\_size(MPI\_Comm comm, int \*size)** 
	- Determines the size of the group associated with a communicator
	- Allows flexibility in number of processes used in program

#### MPI Comm rank (MPI Comm comm, int \*rank)

- Find out identifier of current process
- Determines the rank of the calling process in the communicator.
- 0 ≤ **rank** ≤ **size**-1

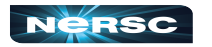

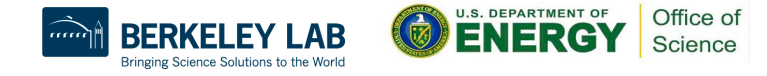

# Message Passing: Send

- MPI Send(const void \*buf, int count, **MPI\_Datatype datatype, int dest, int tag, MPI\_Comm comm)**
	- Performs a send from this MPI process to another.
	- Send message of length **count** items and datatype **datatype** contained in **buf** with tag **tag** to process number **dest** in communicator **comm**
	- With MPI 4.0, The buf parameter is now marked as const to indicate that the buffer should not be modified during the send operation.
	- E.g., **MPI\_Send(&x, 1, MPI\_DOUBLE, manager, me, MPI\_COMM\_WORLD)**

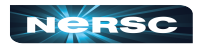

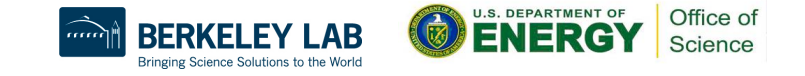

# Message Passing: Receive

- MPI Recv(void \*buf, int count, **MPI\_Datatype datatype, int source, int tag, MPI\_Comm comm, MPI\_Status \*status)** o Performs a blocking receive of data from another process. o Receive message of length **count** items and datatype
	- **datatype** with tag **tag** in buffer **buf** from process number **source** in communicator **comm**, and record status **status**
	- o E.g. **MPI\_Recv(&x, 1, MPI\_DOUBLE, source, source, MPI\_COMM\_WORLD, &status)**

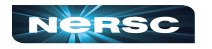

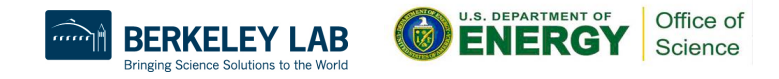

# Message Passing

- WARNING! Standard receive function is blocking
- **MPI** Recv returns only after receive buffer contains requested message
- **MPI** Send *may or may not block* until message received (usually blocks)
	- $\circ$  Depends on implementation standard as the blocking behavior of MPI Send depends on the size of the message and the underlying system's buffering capabilities.
	- $\circ$  MPI Send will block until it can safely copy the message to the system's buffer, which might not necessarily mean the message has been received by the destination process.
	- $\circ$  For small messages, it may return quickly if the system can buffer them, but for larger messages, it may block until the receiving process calls MPI Recv.
- Must watch out for deadlock

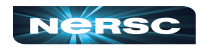

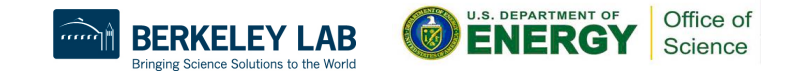

# Warning: DEADLOCKS

#### **Must Watch Out for DEADLOCKS**

- Deadlocks can occur in MPI programs if send and receive operations are not properly ordered
	- more generally, if processes are waiting on each other indefinitely.
- To avoid deadlocks, ensure that the send/receive operations are properly matched
	- o And consider using non-blocking communication functions (MPI Isend, MPI Irecv) or changing the program's structure to avoid circular dependencies.

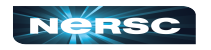

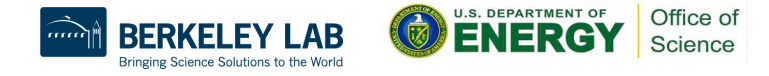

# Deadlocking Example (Always)

```
#include <mpi.h>
#include <stdio.h>
int main(int argc, char **argv) {
     int me, np, q, sendto;
    MPI_Status status;
    MPI_Init(&argc, &argv);
    MPI_Comm_size(MPI_COMM_WORLD, &np);
    MPI_Comm_rank(MPI_COMM_WORLD, &me);
     if (np%2==1) return 0;
     if (me%2==1) {sendto = me-1;}
    else {sendto = me+1; }
     MPI_Recv(&q, 1, MPI_INT, sendto, sendto, MPI_COMM_WORLD, &status);
     MPI_Send(&me, 1, MPI_INT, sendto, me, MPI_COMM_WORLD);
     printf("Sent %d to proc %d, received %d from proc %d\n", me, sendto, q, 
sendto);
    MPI_Finalize();
     return 0;
```
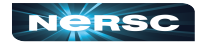

**}**

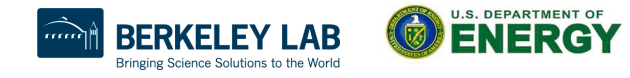

Office of Science

# Deadlocking Example (Sometimes)

```
#include <mpi.h>
#include <stdio.h>
int main(int argc, char **argv) {
     int me, np, q, sendto;
    MPI_Status status;
    MPI_Init(&argc, &argv);
    MPI_Comm_size(MPI_COMM_WORLD, &np);
    MPI_Comm_rank(MPI_COMM_WORLD, &me);
     if (np%2==1) return 0;
     if (me%2==1) {sendto = me-1;}
    else {sendto = me+1; }
     MPI_Send(&me, 1, MPI_INT, sendto, me, MPI_COMM_WORLD);
     MPI_Recv(&q, 1, MPI_INT, sendto, sendto, MPI_COMM_WORLD, &status);
     printf("Sent %d to proc %d, received %d from proc %d\n", me, sendto, q, 
sendto);
    MPI_Finalize();
     return 0;
```
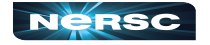

**}**

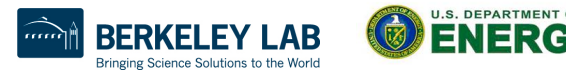

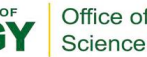

# Deadlocking Example (Safe)

```
#include <mpi.h>
#include <stdio.h>
int main(int argc, char **argv) {
     int me, np, q, sendto;
     MPI_Status status;
    MPI_Init(&argc, &argv);
    MPI_Comm_size(MPI_COMM_WORLD, &np);
    MPI_Comm_rank(MPI_COMM_WORLD, &me);
     if (np%2==1) return 0;
     if (me%2==1) {sendto = me-1;}
     else {sendto = me+1;}
     if (me%2 == 0) {
         MPI_Send(&me, 1, MPI_INT, sendto, me, MPI_COMM_WORLD);
         MPI_Recv(&q, 1, MPI_INT, sendto, sendto, MPI_COMM_WORLD, &status);
          } else {
         MPI_Recv(&q, 1, MPI_INT, sendto, sendto, MPI_COMM_WORLD, &status);
         MPI_Send(&me, 1, MPI_INT, sendto, me, MPI_COMM_WORLD);
 }
     printf("Sent %d to proc %d, received %d from proc %d\n", me, sendto, q, sendto);
     MPI_Finalize();
     return 0;
}
```
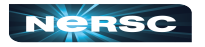

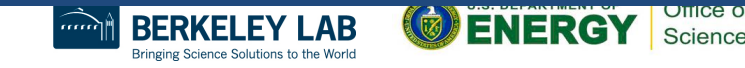

# Explanation: Always Deadlocking Example

- Logically incorrect
- Deadlock caused by blocking **MPI** Recvs
- All processes wait for corresponding **MPI\_Send**s to begin, which never happens

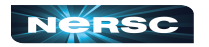

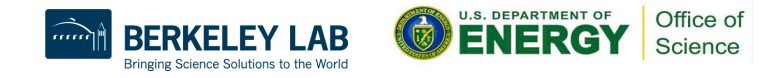

# Explanation: Sometimes Deadlocking Example

- Logically correct
- Deadlock could be caused by **MPI\_Send**s competing for buffer space
- Unsafe because depends on system resources
- Solutions:
	- Reorder sends and receives, like safe example, having evens send first and odds send second
	- Use non-blocking sends and receives or other advanced functions from MPI library (see MPI standard for details)

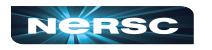

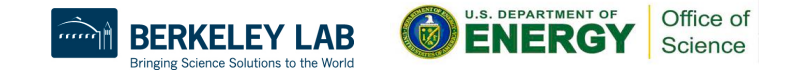

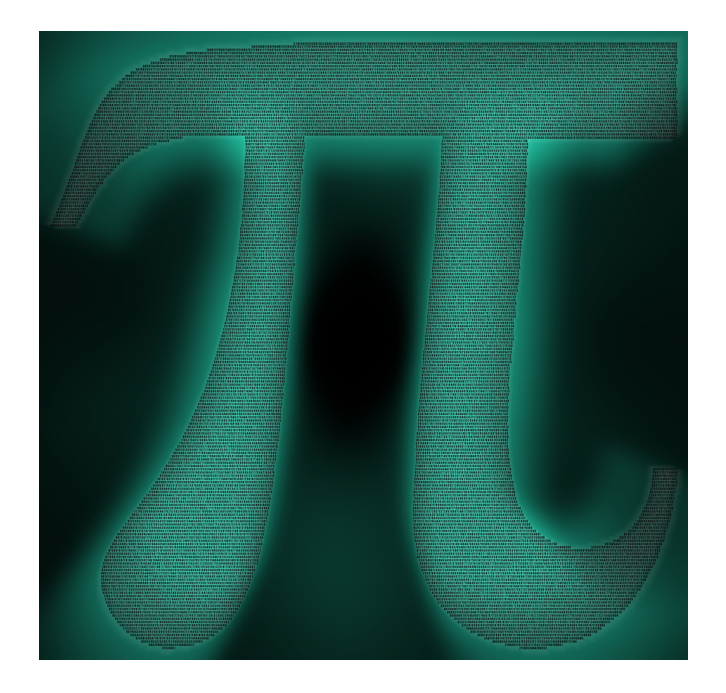

#### INTERLUDE 1: COMPUTING PI IN PARALLEL

"Pi of Pi" by spellbee2, from [http://www.flickr.com/photos/49825386@N08/7253578340/](http://www.flickr.com/photos/49825386@N08/7253578340/sizes/l/in/photostream/) [sizes/l/in/photostream/](http://www.flickr.com/photos/49825386@N08/7253578340/sizes/l/in/photostream/)

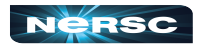

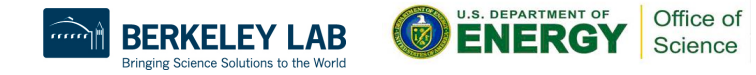
#### Interlude 1: Computing  $\pi$  in Parallel

- Project Description
- Serial Code
- Parallelization Strategies
- Your Assignment

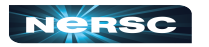

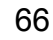

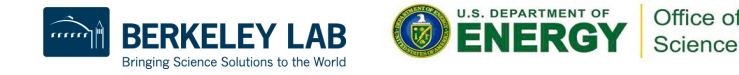

# Project Description

- We want to compute  $\pi$
- One method: method of darts\*
- Ratio of area of square to area of inscribed circle proportional to  $\pi$
- **\* This is a TERRIBLE way to compute pi! Don't do this in real life!!!! (See Appendix 1 for better ways)**

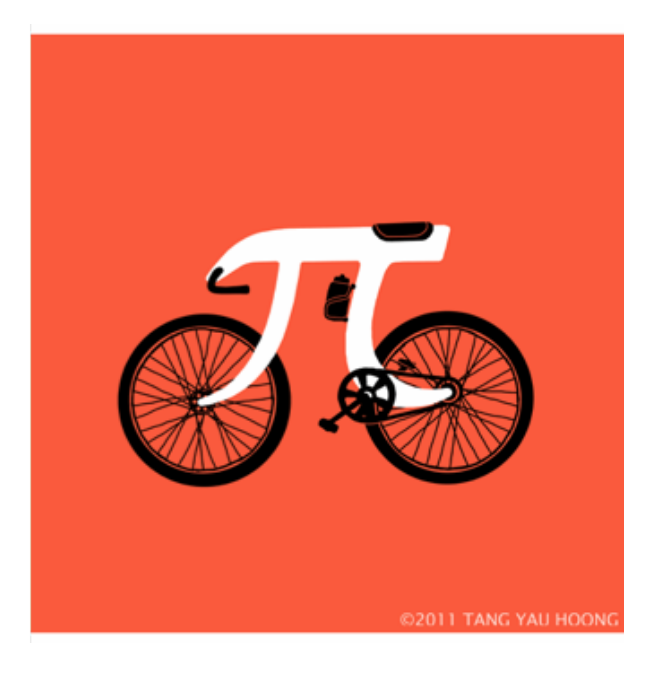

["Picycle" by Tang Yau Hoong, from http://](http://www.flickr.com/photos/tangyauhoong/5609933651/sizes/o/in/photostream/) [www.flickr.com/photos/tangyauhoong/](http://www.flickr.com/photos/tangyauhoong/5609933651/sizes/o/in/photostream/) [5609933651/sizes/o/in/photostream/](http://www.flickr.com/photos/tangyauhoong/5609933651/sizes/o/in/photostream/)

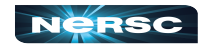

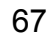

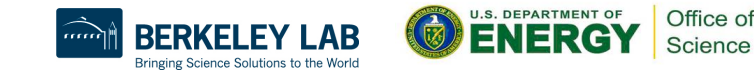

- Imagine dartboard with circle of radius *R* inscribed in square
- Area of circle  $=\pi R^2$
- Area of square
- Area of circle Area of square

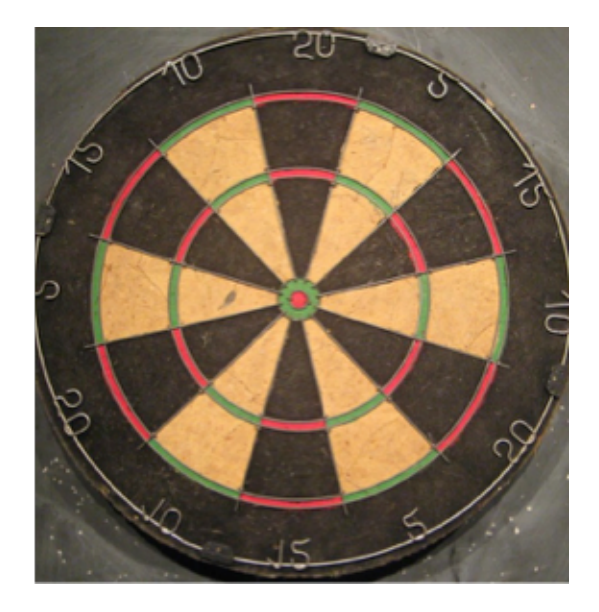

"Dartboard" by AndyRobertsPhotos, from [http://www.flickr.com/photos/aroberts/](http://www.flickr.com/photos/aroberts/2907670014/sizes/o/in/photostream/) [2907670014/sizes/o/in/photostream/](http://www.flickr.com/photos/aroberts/2907670014/sizes/o/in/photostream/)

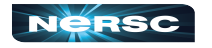

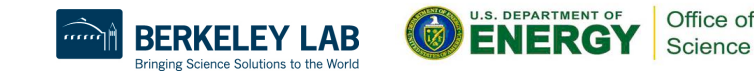

- Ratio of areas proportional to  $\pi$
- How to find areas?
	- Suppose we threw darts (completely randomly) at dartboard

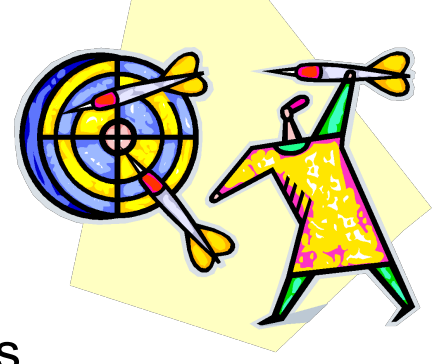

- $\circ$  Count # darts landing in circle & total # darts landing in square
- Ratio of these numbers gives approximation to ratio of areas
- Quality of approximation increases with # darts thrown

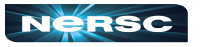

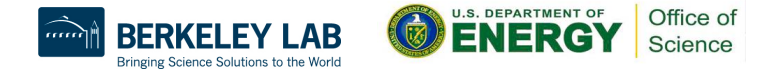

# $\pi = 4 \times #$  darts inside circle

# darts thrown

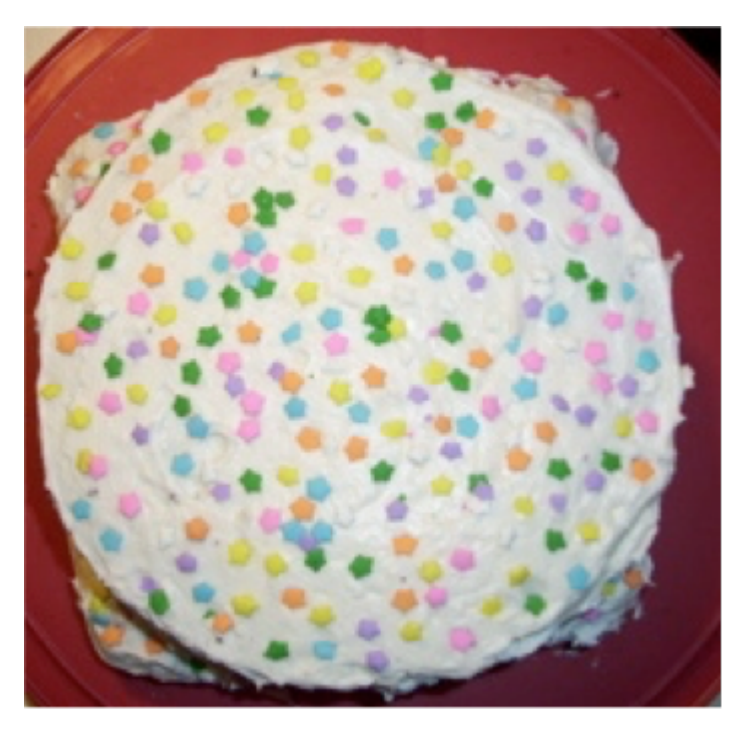

Method of Darts cake in celebration of Pi Day 2009, Rebecca Hartman-Baker

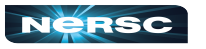

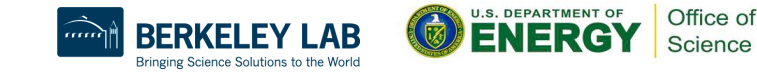

- Okay, Rebecca and Charles, but how in the world do we simulate this experiment on a computer?
- Decide on length *R*
- Generate pairs of random numbers  $(x, y)$  s.t.

 $-R \leq (x, y) \leq R$ 

- **•** If  $(x, y)$  within circle (i.e., if  $(x^2+y^2) \leq R^2$ ) add one to tally for inside circle
- Lastly, find ratio

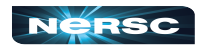

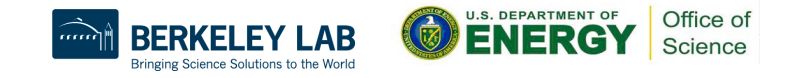

## Serial Code (darts.c)

```
#include "lcgenerator.h"
static long num_trials = 1000000;
int main() {
   long Ncirc = 0;
   double pi, x, y;
   double r = 1.0; /* radius of circle */
  double r2 = r*r;
  for (long i = 0; i < num trials; i++) {
    x = r*leq random();
     y = r*lcgrandom();
    if ((x*x + y*y) \leq r2) Ncirc++;
 }
   pi = 4.0 * ((double)Ncirc)/((double)num_trials);
  printf("\n For dd trials, pi = f(n), num trials, pi);
   return 0;
}
```
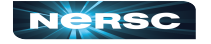

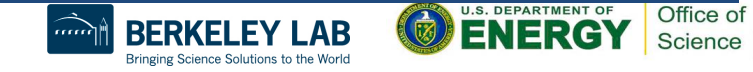

## Serial Code (lcgenerator.h)

Random number generator -- and not a very good one, either!

```
static long MULTIPLIER = 1366;
static long ADDEND = 150889;
static long PMOD = 714025;
long random_last = 0;
```
**// This is not a thread-safe random number generator**

```
double lcgrandom() {
   long random_next;
   random_next = (MULTIPLIER * random_last + ADDEND)%PMOD;
   random_last = random_next;
```
 **return ((double)random\_next/(double)PMOD);**

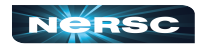

**}**

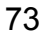

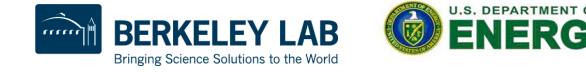

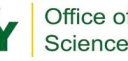

## Serial Code (darts.f90) (1)

First, the pseudorandom number generator

```
 real function lcgrandom()
   integer*8, parameter :: MULTIPLIER = 1366
   integer*8, parameter :: ADDEND = 150889
   integer*8, parameter :: PMOD = 714025
   integer*8, save :: random_last = 0
  integer*8 :: random next = 0 random_next = mod((MULTIPLIER * random_last + ADDEND), PMOD)
   random_last = random_next
   lcgrandom = (1.0*random_next)/PMOD
   return
 end
```
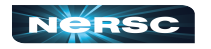

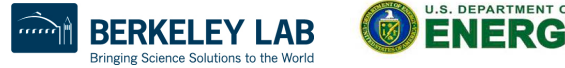

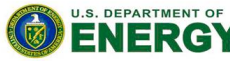

Office of Science

## Serial Code (darts.f90) (2)

```
! Now, we compute pi
 program darts
   implicit none
  integer*8 :: num trials = 1000000, i = 0, Ncirc = 0real :: pi = 0.0, x = 0.0, y = 0.0, r = 1.0 real :: r2 = 0.0
   real :: lcgrandom
  r2 = r*r do i = 1, num_trials
    x = r*1cgramdom() y = r*lcgrandom()
    if ((x*x + y*y) .le. r2) then
       Ncirc = Ncirc+1
     end if
   end do
  pi = 4.0*(1.0*Ncirc)/(1.0*num trials)
   print*, ' For ', num_trials, ' trials, pi = ', pi
 end
```
75

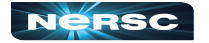

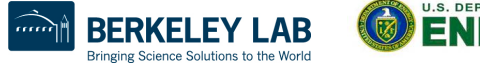

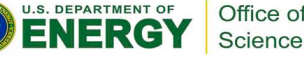

### Parallelization Strategies

- What tasks independent of each other?
- What tasks must be performed sequentially?
- Using PCAM parallel algorithm design strategy

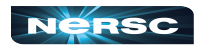

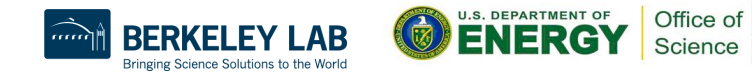

Partition

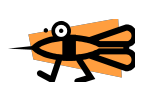

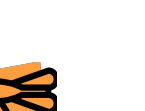

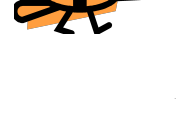

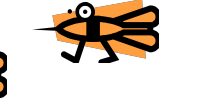

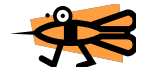

**<sup>2</sup>** *"Decompose problem into fine-grained tasks to maximize potential parallelism"*

- Finest grained task: throw of one dart  $\geq$  Each throw independent of all others
	- **A** If we had huge computer, could assign one throw to each

#### processor

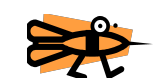

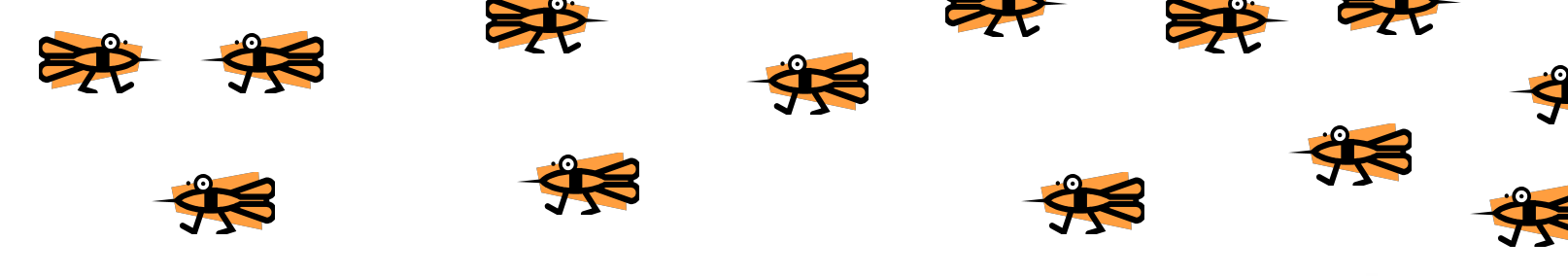

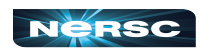

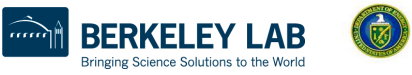

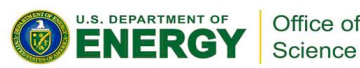

## **Communication**

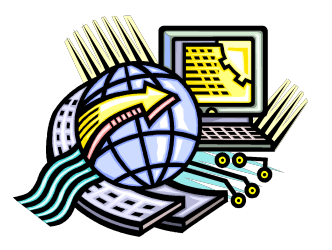

Office of Science

*"Determine communication pattern among tasks"*

 $\bullet$  Each processor throws dart(s) then sends results back to manager process

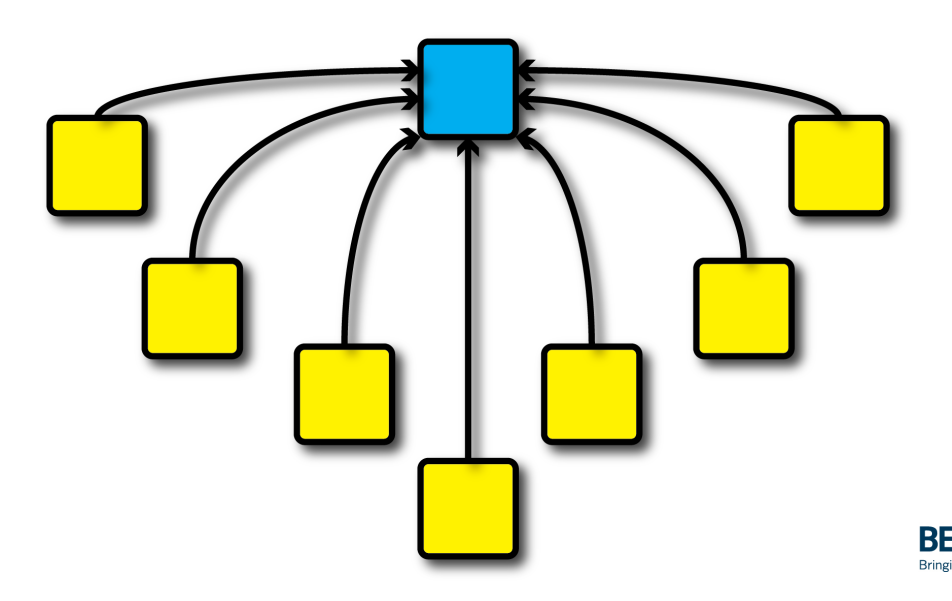

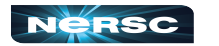

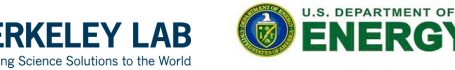

# Agglomeration

*"Combine into coarser-grained tasks, if necessary, to reduce communication requirements or other costs"*

- **•** To get good value of  $\pi$ , must use millions of darts
- We don't have millions of processors available
- Furthermore, communication between manager and millions of worker processors would be very expensive
- Solution: divide up number of dart throws evenly between processors, so each processor does a share of work

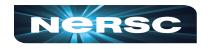

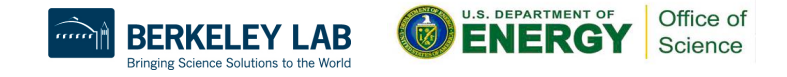

# Mapping

*"Assign tasks to processors, subject to tradeoff between communication cost and concurrency"*

- Assign role of "manager" to processor 0
- Processor 0 will receive tallies from all the other processors, and will compute final value of π
- Every processor, including manager, will perform equal share of dart throws

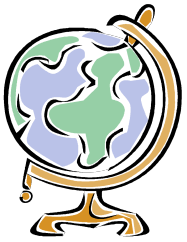

Office o

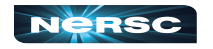

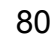

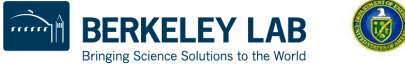

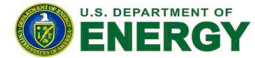

## Your Assignment

- Clone the whole assignment (including answers!) to Perlmutter from the repository with: **git clone https:// github.com/NERSC/crash-coursesupercomputing.git**
- Copy **darts.c/lcgenerator.h** or **darts.f90** (your choice) from **crash-course-supercomputing/dartssuite/{c,fortran}**
- Parallelize the code using the 6 basic MPI commands
- Rename your new MPI code darts-mpi.c or darts**mpi.f90**

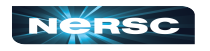

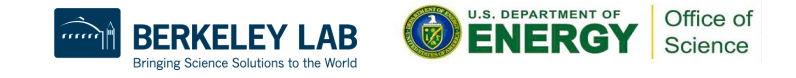

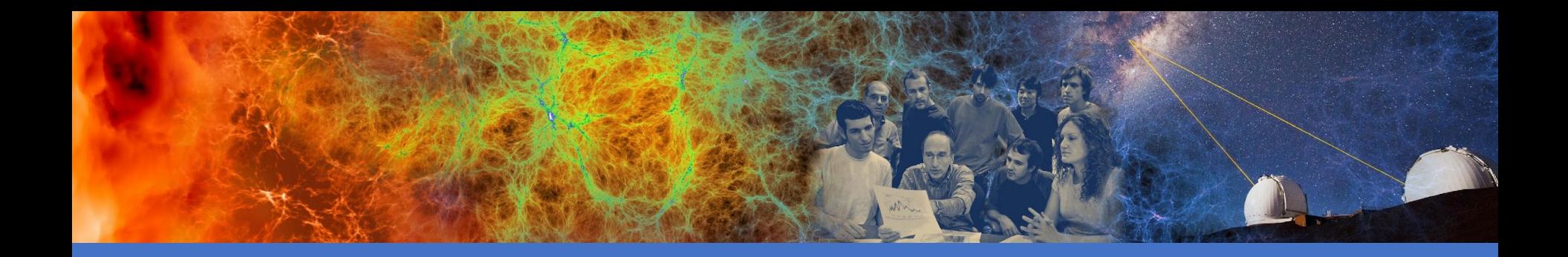

#### Introduction to MPI Collectives

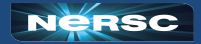

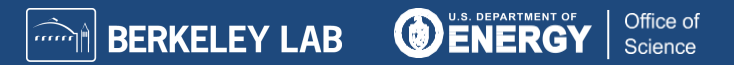

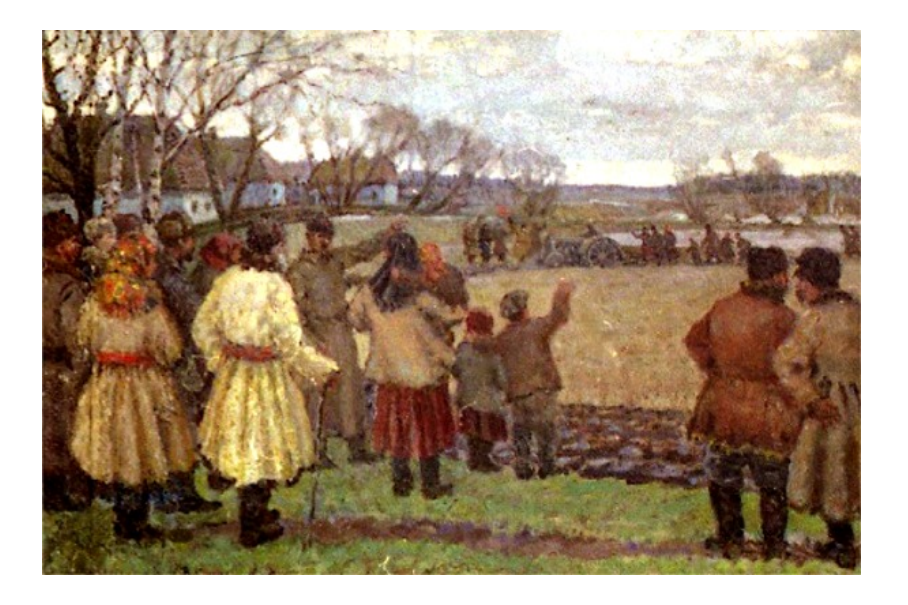

#### IV. MPI COLLECTIVES

"The First Tractor" by Vladimir Krikhatsky (socialist realist, 1877-1942). Source: [http://](http://en.wikipedia.org/wiki/File:Wladimir_Gawriilowitsch_Krikhatzkij_-_The_First_Tractor.jpg) en.wikipedia.org/wiki/File:Wladimir\_Gawriilowitsch\_Krikhatzkij - The First\_Tractor.jpg

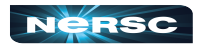

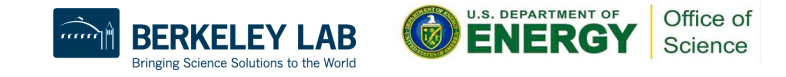

### MPI Collectives

- Communication involving group of processes
- Collective operations
	- Broadcast
	- Gather
	- Scatter
	- Reduce
	- $\circ$  All-
	- Barrier

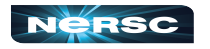

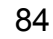

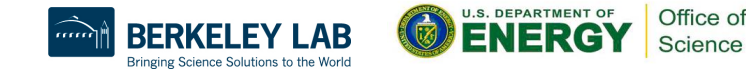

#### **Broadcast**

- Perhaps one message needs to be sent from manager to all worker processes
- Could send individual messages
- Instead, use broadcast more efficient, faster
- int MPI Bcast(void\* buffer, int count, **MPI\_Datatype datatype, int root, MPI\_Comm comm)**

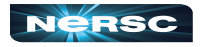

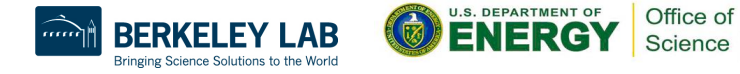

#### **Gather**

- All processes need to send same (similar) message to manager
- Could implement with each process calling **MPI\_Send(…)** and manager looping through **MPI** Recv (...)
- $\bullet$  Instead, use gather operation more efficient, faster
- Messages concatenated in rank order
- int MPI Gather(void\* sendbuf, int sendcount, **MPI\_Datatype sendtype, void\* recvbuf, int recvcount, MPI\_Datatype recvtype, int root, MPI\_Comm comm)**
- $\bullet$  Note:  $\texttt{reevcount} = #$  items received from each process, not total

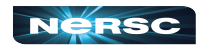

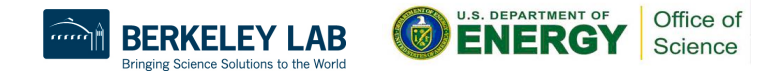

#### **Gather**

- Maybe some processes need to send longer messages than others
- Allow varying data count from each process with **MPI\_Gatherv(…)**
- **int MPI\_Gatherv(void\* sendbuf, int sendcount, MPI\_Datatype sendtype, void\* recvbuf, int \*recvcounts, int \*displs, MPI\_Datatype recvtype, int root, MPI\_Comm comm)**
- **recvcounts** is array; entry **i** in **displs** array specifies displacement relative to **recvbuf[0]** at which to place data from corresponding process number

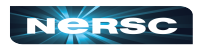

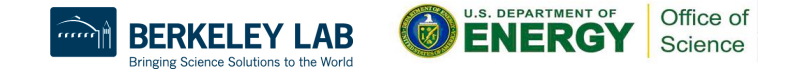

#### **Scatter**

- Inverse of gather: split message into **NP** equal pieces, with **i**th segment sent to **i**th process in group
- **int MPI\_Scatter(void\* sendbuf, int sendcount, MPI\_Datatype sendtype, void\* recvbuf, int recvcount, MPI\_Datatype recvtype, int root, MPI\_Comm comm)**
- Send messages of varying sizes across processes in group: **MPI\_Scatterv(…)**
- **int MPI\_Scatterv(void\* sendbuf, int \*sendcounts, int \*displs, MPI\_datatype sendtype, void\* recvbuf, int recvcount, MPI\_Datatype recvtype, int root, MPI\_Comm comm)**

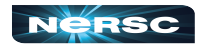

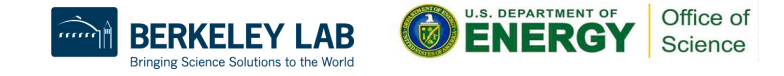

#### **Reduce**

- Perhaps we need to do sum of many subsums owned by all processors
- Perhaps we need to find maximum value of variable across all processors
- Perform global reduce operation across all group members
- **int MPI\_Reduce(void\* sendbuf, void\* recvbuf, int count, MPI\_Datatype datatype, MPI\_Op op, int root, MPI\_Comm comm)**

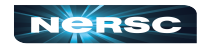

#### Reduce: Predefined Operations

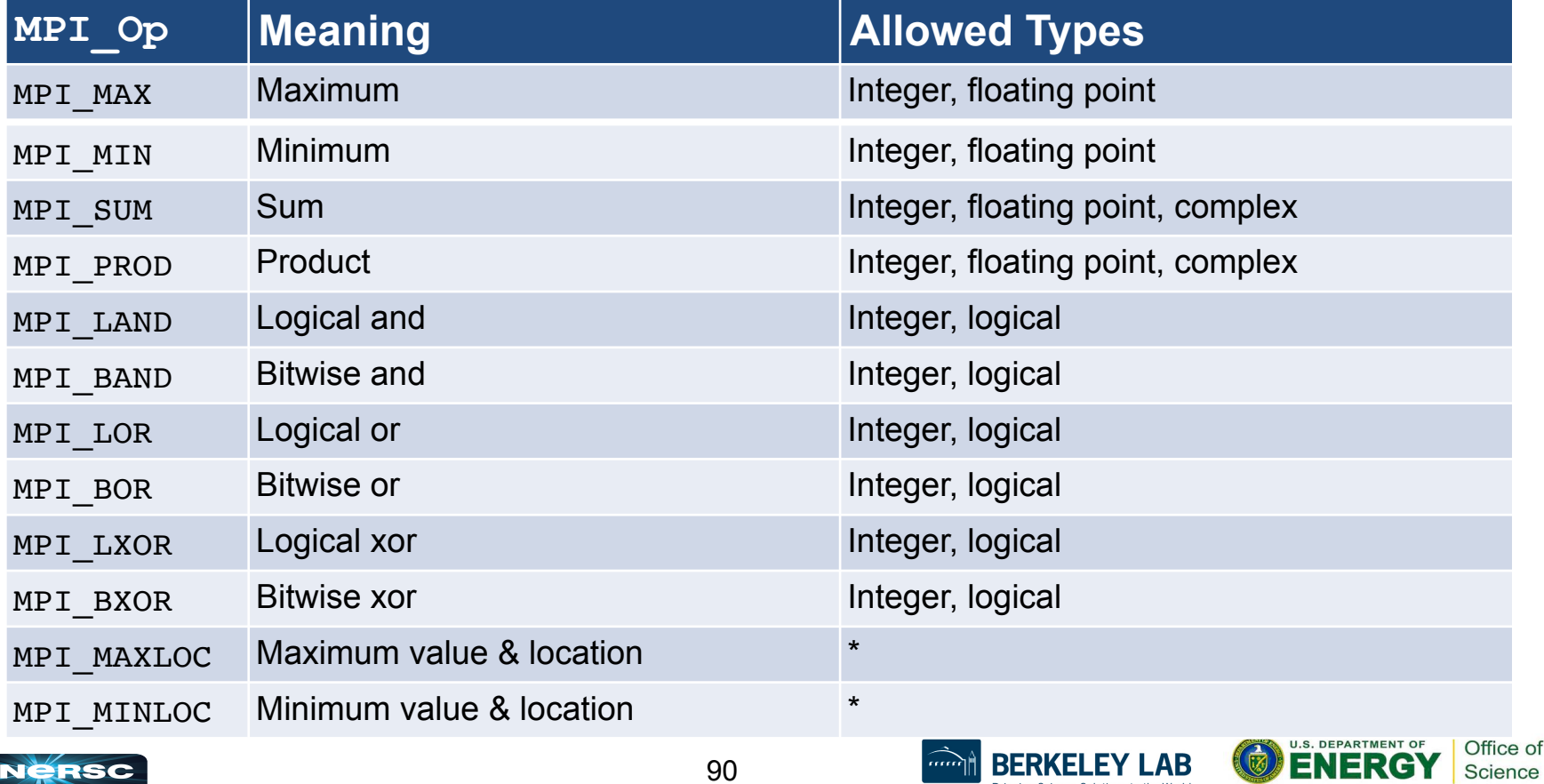

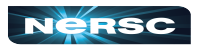

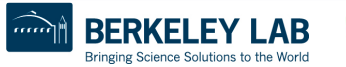

Science

## Reduce: Operations

#### ● **MPI\_MAXLOC** and **MPI\_MINLOC**

- Returns  $\{max, min\}$  and rank of first process with that value
- Use with special MPI pair datatype arguments:
	- **MPI\_FLOAT\_INT** (**float** and **int**)
	- **MPI\_DOUBLE\_INT** (**double** and **int**)
	- **MPI\_LONG\_INT** (**long** and **int**)
	- **MPI\_2INT** (pair of **int**)
- See MPI standard for more details
- User-defined operations
	- Use **MPI** Op create (...) to create new operations
	- See MPI standard for more details

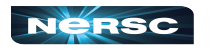

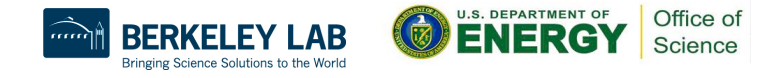

## All- Operations

- Sometimes, may want to have result of gather, scatter, or reduce on all processes
- Gather operations
	- **int MPI\_Allgather(void\* sendbuf, int sendcount, MPI\_Datatype sendtype, void\* recvbuf, int recvcount, MPI\_Datatype recvtype, MPI\_Comm comm)**
	- **int MPI\_Allgatherv(void\* sendbuf, int sendcount, MPI\_Datatype sendtype, void\* recvbuf, int \*recvcounts, int \*displs, MPI\_Datatype recvtype, MPI\_Comm comm)**

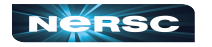

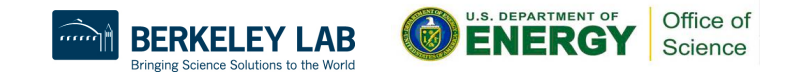

#### All-to-All Scatter/Gather

- Extension of Allgather in which each process sends distinct data to each receiver
- Block **j** from process **i** is received by process **j** into **i**th block of **recvbuf**
- **int MPI\_Alltoall(void\* sendbuf, int**  sendcount, MPI Datatype sendtype, void\* **recvbuf, int recvcount, MPI\_Datatype recvtype, MPI\_Comm comm)**
- **Corresponding MPI Alltoally function also available**

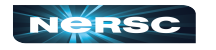

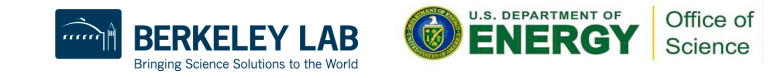

#### All-Reduce

- Same as **MPI** Reduce except result appears on all processes
- **int MPI\_Allreduce(void\* sendbuf, void\* recvbuf, int count, MPI\_Datatype datatype, MPI\_Op op, MPI\_Comm comm)**

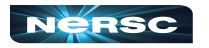

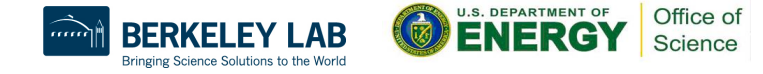

#### **Barrier**

- In algorithm, may need to synchronize processes
- Barrier blocks until all group members have called it
- **int MPI\_Barrier(MPI\_Comm comm)**

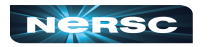

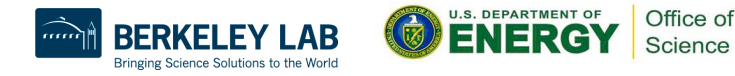

# Bibliography/Resources: MPI/MPI Collectives

- Snir, Marc, Steve W. Otto, Steven Huss-Lederman, David W. Walker, and Jack Dongarra. (1996) *MPI: The Complete Reference.* Cambridge, MA: MIT Press. (also [available at http://www.netlib.org/utk/papers/mpi-book/](http://www.netlib.org/utk/papers/mpi-book/mpi-book.html) [mpi-book.html](http://www.netlib.org/utk/papers/mpi-book/mpi-book.html))
- MPICH Documentation [http://www.mpich.org/](http://www.mpich.org/documentation/guides/) [documentation/guides/](http://www.mpich.org/documentation/guides/)

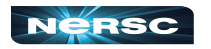

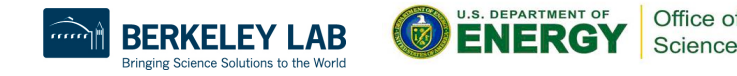

# Bibliography/Resources: MPI/MPI Collectives

- Message Passing Interface (MPI) Tutorial [https://hpc](https://hpc-tutorials.llnl.gov/mpi/)[tutorials.llnl.gov/mpi/](https://hpc-tutorials.llnl.gov/mpi/)
- MPI Standard at MPI Forum:<https://www.mpi-forum.org/docs/>
	- MPI 1.1:<http://www.mpi-forum.org/docs/mpi-11-html/mpi-report.html>
	- MPI-2.2:<http://www.mpi-forum.org/docs/mpi22-report/mpi22-report.htm>
	- MPI 3.1:<https://www.mpi-forum.org/docs/mpi-3.1/mpi31-report.pdf>
	- MPI 4.0:<https://www.mpi-forum.org/docs/mpi-4.0/mpi40-report.pdf>

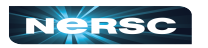

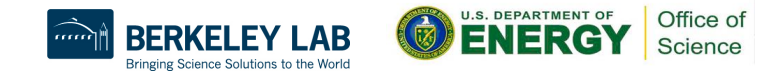

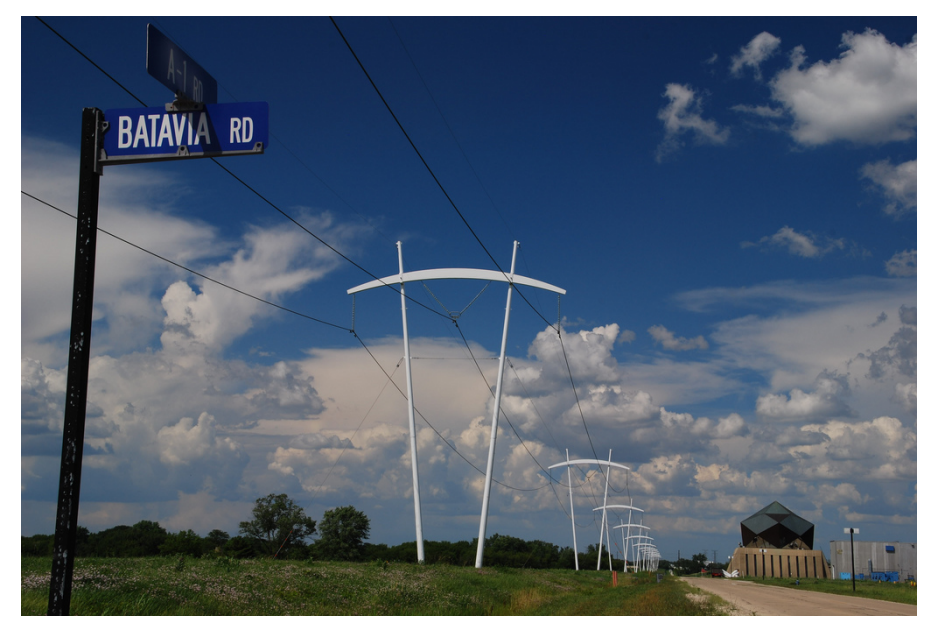

#### INTERLUDE 2: COMPUTING PI WITH MPI COLLECTIVES

"Pi-Shaped Power Lines at Fermilab" by Michael Kappel from [http://www.flickr.com/photos/m-i](http://www.flickr.com/photos/m-i-k-e/4781834200/sizes/l/in/photostream/)[k-e/4781834200/sizes/l/in/photostream/](http://www.flickr.com/photos/m-i-k-e/4781834200/sizes/l/in/photostream/)

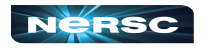

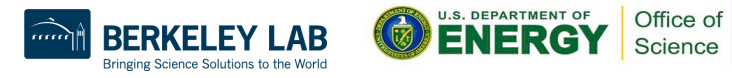

#### Interlude 2: Computing  $\pi$  with MPI Collectives

- In previous Interlude, you used the 6 basic MPI routines to develop a parallel program using the Method of Darts to compute  $\pi$
- The communications in previous program could be made more efficient by using collectives
- Your assignment: update your MPI code to use collective communications
- Rename it **darts-collective.c** or **dartscollective.f90**

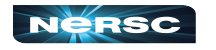

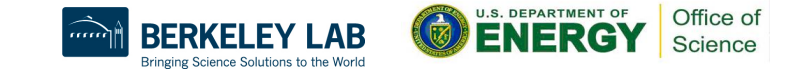